# **TB 9-6625-1008-40**

## **DEPARTMENT OF THE ARMY TECHNICAL BULLETIN CALIBRATION PROCEDURE FOR CALIBRATOR, FLUKE, MODEL 5730A**

Headquarters, Department of the Army, Washington, DC

18 July 2016

*Distribution Statement A: Approved for public release; distribution is unlimited.* 

#### **REPORTING OF ERRORS AND RECOMMENDING IMPROVEMENTS**

You can improve this manual. If you find any mistakes or if you know of a way to improve these procedures, please let us know. Mail your letter or DA Form 2028 (Recommended Changes to Publications and Blank Forms) directly to: Commander, U.S. Army Aviation and Missile Command, ATTN: AMSAM-MSS-LP, Redstone Arsenal, AL 35898-5000. A reply will be furnished to you. You may also send in your comments electronically to our E-mail address: 2028@redstone.army.mil or by fax 256-842-6546/DSN 788-6546. For the World Wide Web use: https://amcom2028.redstone.army.mil. Instructions for sending an electronic 2028 can be found at the back of this manual.

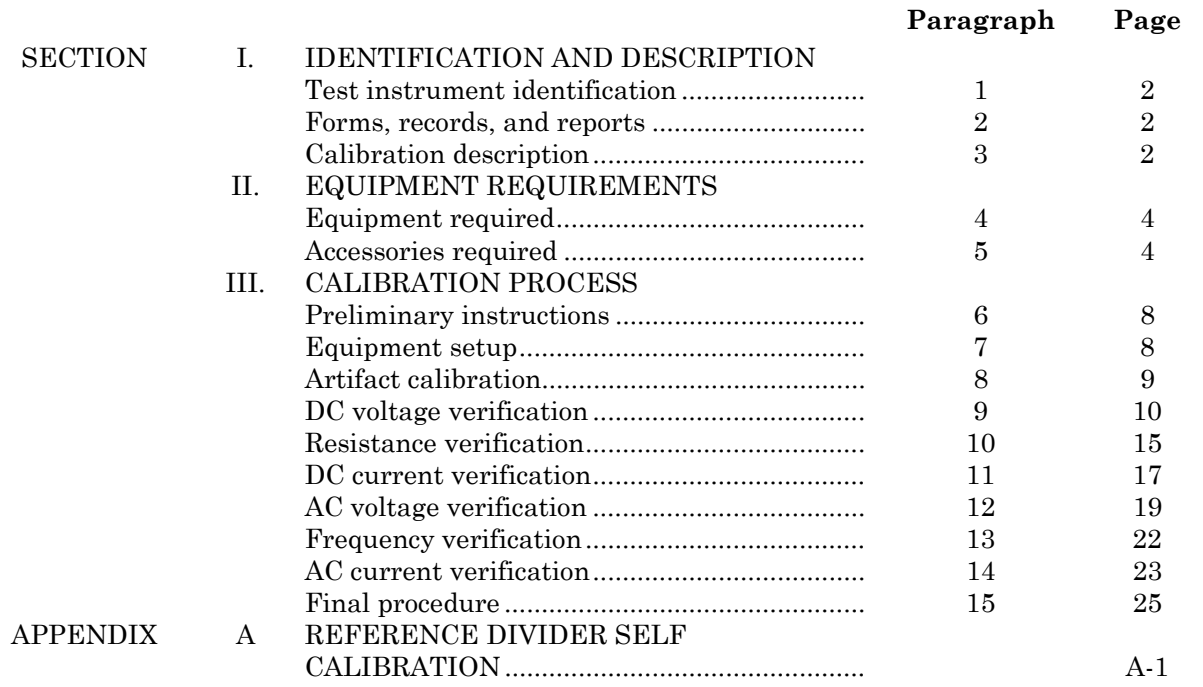

#### **SECTION I IDENTIFICATION AND DESCRIPTION**

<span id="page-1-0"></span>**1. Test Instrument Identification.** This bulletin provides instructions for the calibration of Calibrator, Fluke, Model 5730A. The manufacturer's manual was used as the prime data source in compiling these instructions. The equipment being calibrated will be referred to as the TI (test instrument) throughout this bulletin.

**a. Model Variations.** None.

**b. Time and Technique.** The time required for this calibration is approximately 8 hours, using the dc and low frequency and microwave techniques.

**2. Forms, Records, and Reports.** Forms, records, and reports required for calibration personnel at all levels are prescribed by TB 750-25.

**3. Calibration Description.** TI parameters and performance specifications which pertain to this calibration are listed in table 1.

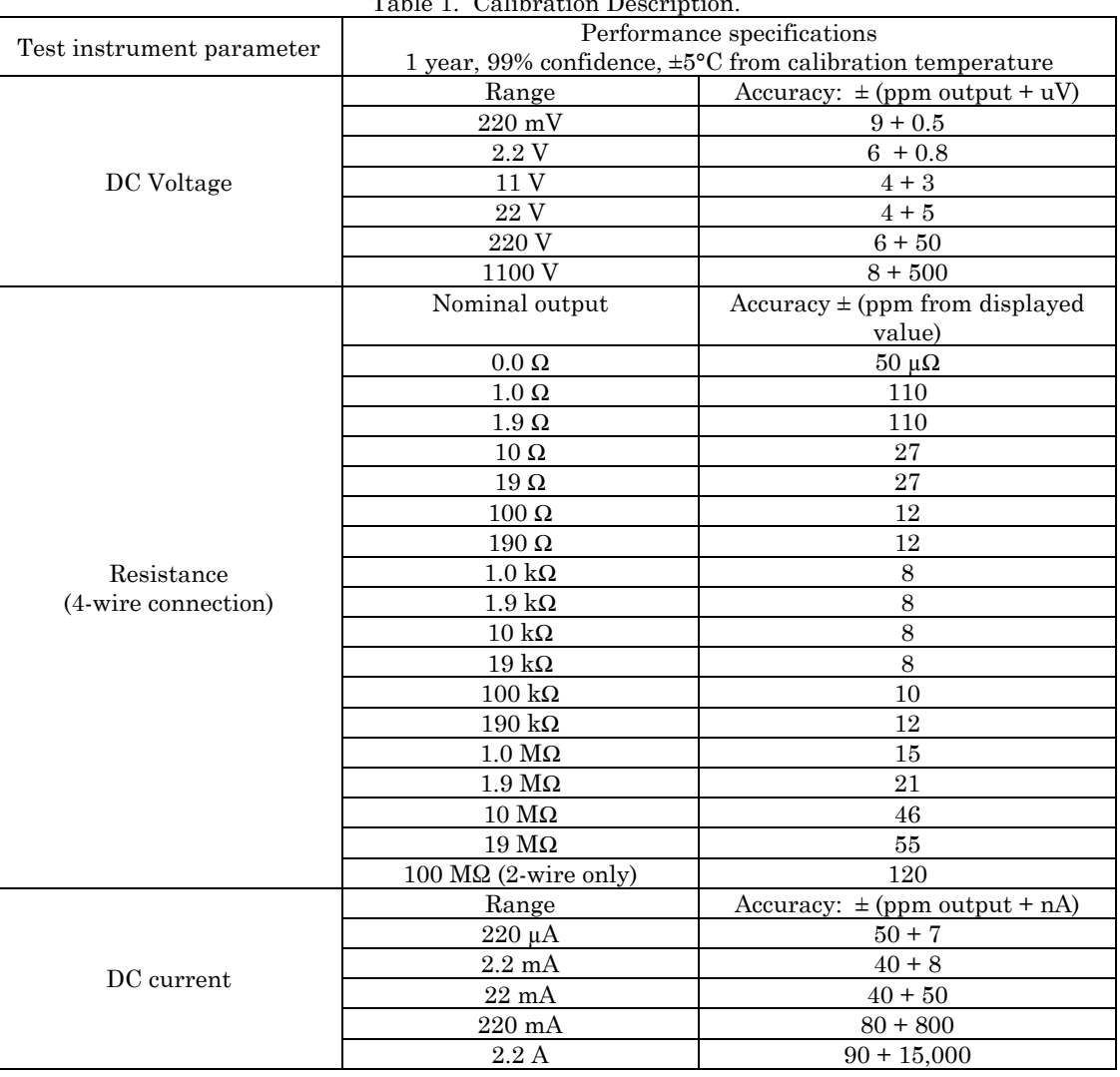

Table 1. Calibration Description

| Test instrument parameter | Performance specifications |                     |                                                                        |  |  |
|---------------------------|----------------------------|---------------------|------------------------------------------------------------------------|--|--|
|                           |                            |                     | 1 year, 99% confidence, $\pm 5^{\circ}$ C from calibration temperature |  |  |
|                           | Range                      | Hz                  | Accuracy: $\pm$ (ppm output + uV)                                      |  |  |
|                           |                            | 10-20               | $300 + 5$                                                              |  |  |
|                           |                            | 20-40               | $115 + 5$                                                              |  |  |
|                           |                            | $40-20\ \mathrm{k}$ | $100 + 5$                                                              |  |  |
|                           | $2.2 \text{ mV}$           | $20$ k-50 k $\,$    | $250 + 5$                                                              |  |  |
|                           |                            | $50$ k-100 $\rm k$  | $600 + +6$                                                             |  |  |
|                           |                            | $100 k - 300 k$     | $1300 + 12$                                                            |  |  |
|                           |                            | 300 k-500 k         | $1700 + 25$                                                            |  |  |
|                           |                            | 500 k-1 M           | $3400 + 25$                                                            |  |  |
|                           | Range                      | $_{\rm Hz}$         | Accuracy: $\pm$ (ppm output + uV)                                      |  |  |
|                           |                            | 10-20               | $300 + 5$                                                              |  |  |
|                           |                            | 20-40               | $115 + 5$                                                              |  |  |
|                           |                            | $40-20 k$           | $100 + 5$                                                              |  |  |
|                           | $22 \text{ mV}$            | $20$ k-50 k $\,$    | $250 + 5$                                                              |  |  |
|                           |                            | $50$ k-100 $\rm k$  | $600 + +6$                                                             |  |  |
|                           |                            | $100 k - 300 k$     | $1300 + 12$                                                            |  |  |
|                           |                            | 300 k-500 k         | $1700 + 25$                                                            |  |  |
|                           |                            | 500 k-1 M           | $3400 + 25$                                                            |  |  |
|                           | Range                      | Hz                  | Accuracy: $\pm$ (ppm output + uV)                                      |  |  |
|                           |                            | 10-20               | $300 + 15$                                                             |  |  |
|                           |                            | 20-40               | $115 + 8$                                                              |  |  |
|                           |                            | $40-20k$            | $70 + 8$                                                               |  |  |
|                           |                            | $20$ k-50 k $\,$    | $150 + 12$                                                             |  |  |
|                           | $220 \text{ mV}$           | $50$ k-100 $\rm k$  | $400 + 20$                                                             |  |  |
|                           |                            | $100 k - 300 k$     | $800 + 25$                                                             |  |  |
|                           |                            | 300 k-500 k         | $1700 + 30$                                                            |  |  |
|                           |                            | 500 k-1 M           | $3300 + 60$                                                            |  |  |
| <b>AC</b> Voltage         | Range                      | Hz                  | Accuracy: $\pm$ (ppm output + uV)                                      |  |  |
|                           |                            | 10-20               | $300 + 50$                                                             |  |  |
|                           |                            | 20-40               | $110 + 20$                                                             |  |  |
|                           |                            | $40-20\ \mathrm{k}$ | $48 + 10$                                                              |  |  |
|                           |                            | $20$ k-50 k $\,$    | $80 + 12$                                                              |  |  |
|                           | 2.2V                       | $50$ k-100 k        | $100 + 40$                                                             |  |  |
|                           |                            | $100 k - 300 k$     | $400 + 100$                                                            |  |  |
|                           |                            | 300 k-500 k         | $1200 + 250$                                                           |  |  |
|                           |                            | 500 k-1 M           | $200 + 400$                                                            |  |  |
|                           | Range                      | $_{\rm Hz}$         | Accuracy: $\pm$ (ppm output + uV)                                      |  |  |
|                           |                            | $10 - 20$           | $300 + 500$                                                            |  |  |
|                           |                            | 20-40               | $110 + 200$                                                            |  |  |
|                           |                            | $40-20\ \mathrm{k}$ | $48 + 70$                                                              |  |  |
|                           |                            | $20$ k-50 k $\,$    | $80 + 120$                                                             |  |  |
|                           | 22 V                       | 50 k-100 k          | $100 + 250$                                                            |  |  |
|                           |                            | $100 k - 300 k$     | $300++800$                                                             |  |  |
|                           |                            | 300 k-500 k         | $1200 + 2500$                                                          |  |  |
|                           |                            | $500$ k-1 $\rm M$   | $1800 + 4000$                                                          |  |  |
|                           | Range                      | Hz                  | Accuracy: $\pm$ (ppm output + mV)                                      |  |  |
|                           |                            | 10-20               | $300 + 5$                                                              |  |  |
|                           |                            | 20-40               | $110 + 2$                                                              |  |  |
|                           | 220 V                      | $40-20 k$           | $65 + 0.7$                                                             |  |  |
|                           |                            | $20$ k-50 k $\,$    | $100 + 1.2$                                                            |  |  |
|                           |                            | 50 k-100 k          | $180 + 3$                                                              |  |  |
|                           |                            | $100 k - 300 k$     | $1100 + 20$                                                            |  |  |
|                           |                            | $300$ k- $500$ k    | $5400 + 50$                                                            |  |  |
|                           |                            | $500$ k-1 $\rm M$   | $10,000 + 100$                                                         |  |  |

Table 1. Calibration Description – Continued.

<span id="page-3-0"></span>

| Test instrument parameter | Performance specifications |                                                                        |                            |  |  |
|---------------------------|----------------------------|------------------------------------------------------------------------|----------------------------|--|--|
|                           |                            | 1 year, 99% confidence, $\pm 5^{\circ}$ C from calibration temperature |                            |  |  |
| <b>AC Voltage</b>         | Range                      | Hz<br>Accuracy: $\pm$ (ppm output + mV)                                |                            |  |  |
| (continued)               | 1100 V                     | 15-50                                                                  | $360 + 20$                 |  |  |
|                           |                            | $50-1 k$                                                               | $85 + 4$                   |  |  |
|                           | Range                      | $_{\rm Hz}$                                                            | Accuracy: $\pm$ (ppm + nA) |  |  |
|                           |                            | 10-20                                                                  | $300 + 20$                 |  |  |
|                           |                            | 20-40                                                                  | $200 + 12$                 |  |  |
|                           | $220 \text{ uA}$           | $40-1 k$                                                               | $120 + 10$                 |  |  |
|                           |                            | $1 k-5 k$                                                              | $350 + 15$                 |  |  |
|                           |                            | 5 k-10 k                                                               | $1300 + 80$                |  |  |
|                           | Range                      | Hz                                                                     | Accuracy: $\pm$ (ppm + nA) |  |  |
|                           |                            | 10-20                                                                  | $300 + 50$                 |  |  |
|                           |                            | 20-40                                                                  | $200 + 40$                 |  |  |
|                           | $2.2 \text{ mA}$           | $40-1 k$                                                               | $120 + 40$                 |  |  |
|                           |                            | $1 k-5 k$                                                              | $240 + 130$                |  |  |
|                           |                            | 5 k-10 k                                                               | $1300 + 800$               |  |  |
|                           | Range                      | Hz                                                                     | Accuracy: $\pm$ (ppm + nA) |  |  |
|                           | $22 \text{ mA}$            | 10-20                                                                  | $300 + 500$                |  |  |
| AC Current                |                            | 20-40                                                                  | $200 + 400$                |  |  |
|                           |                            | $40-1 k$                                                               | $120 + 400$                |  |  |
|                           |                            | $1 k-5 k$                                                              | $240 + 700$                |  |  |
|                           |                            | $5k-10k$                                                               | $1300 + 6000$              |  |  |
|                           | Range                      | Hz                                                                     | Accuracy: $\pm$ (ppm + uA) |  |  |
|                           |                            | 10-20                                                                  | $300 + 5$                  |  |  |
|                           |                            | 20-40                                                                  | $200 + 4$                  |  |  |
|                           | $220 \text{ mA}$           | $40-1 k$                                                               | $120 + 3$                  |  |  |
|                           |                            | $1 k-5 k$                                                              | $240 + 4$                  |  |  |
|                           |                            | $5 \; \mathrm{k}$ -10 $\mathrm{k}$                                     | $1300 + 12$                |  |  |
|                           | Range                      | Hz                                                                     | Accuracy: $\pm$ (ppm + uA) |  |  |
|                           | 2.2A                       | $20-1$ k                                                               | $300 + 40$                 |  |  |
|                           |                            | $1 k-5 k$                                                              | $500 + 100$                |  |  |
|                           |                            | $5k-10k$                                                               | $8000 + 200$               |  |  |
| Frequency (ACV and ACI)   | Accuracy: $\pm 0.0025\%$   |                                                                        |                            |  |  |

Table 1. Calibration Description – Continued.

#### **SECTION II EQUIPMENT REQUIREMENTS**

**4. Equipment Required.** [Table 2](#page-4-0) identifies the specific equipment to be used in this calibration procedure. This equipment is issued with Secondary Reference Calibration Standards Set, NSN 4931-00-621-7878. Alternate items may be used by the calibrating activity. The items selected must be verified to perform satisfactorily prior to use and must bear evidence of current calibration. The equipment must meet or exceed the minimum use specifications listed in [table 2.](#page-4-0) The accuracies listed in [table 2](#page-4-0) provide a four-to-one ratio between the standard and TI. Where the four-to-one ratio cannot be met, the actual accuracy of the equipment selected is shown in parentheses.

**5. Accessories Required.** The accessories required for this calibration are common usage accessories, issued as indicated in paragraph **4** above, and are not listed in this calibration procedure. The following peculiar accessories are required: 2 each, Fluke high-integrity lowthermal emf 4-wire shorting PCB's and high quality low thermal leads (e.g. 8508A LEAD, 5440A-7003, 5730A-7003 or other locally available high quality substitute).

<span id="page-4-0"></span>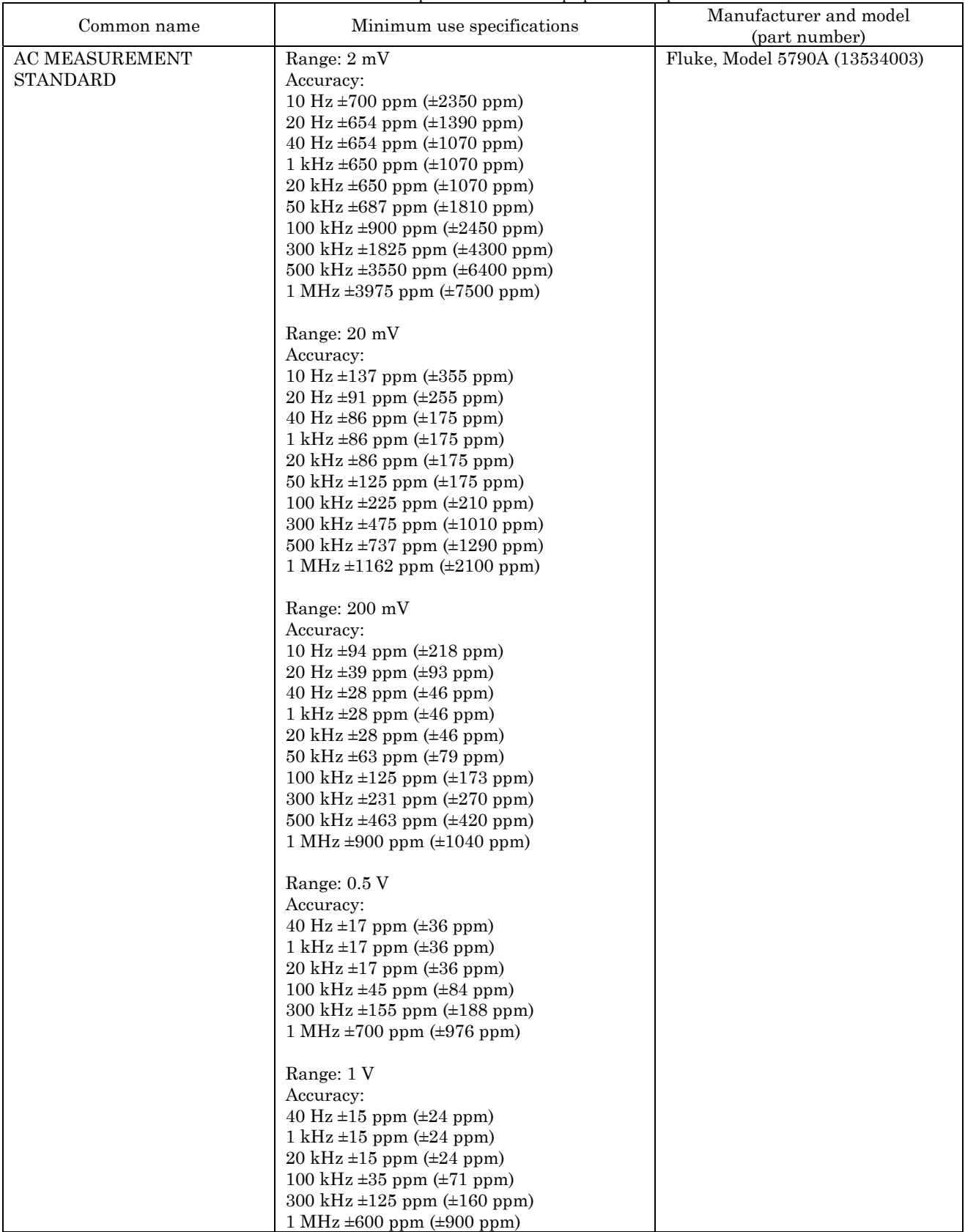

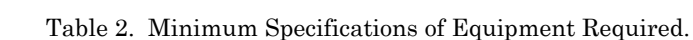

### **TB 9-6625-1008-40**

| Common name                            | Minimum use specifications                                                                                                    | Manufacturer and model<br>(part number) |
|----------------------------------------|----------------------------------------------------------------------------------------------------|-----------------------------------------|
| AC MEASUREMENT<br>STANDARD (continued) | Range: 2 V<br>Accuracy:<br>10 Hz $\pm 82$ ppm $(\pm 200$ ppm)<br>20 Hz $\pm 30$ ppm ( $\pm 66$ ppm)<br>40 Hz $\pm 13$ ppm ( $\pm 24$ ppm)<br>1 kHz $\pm$ 13 ppm ( $\pm$ 24 ppm)<br>20 kHz $\pm$ 13 ppm ( $\pm$ 24 ppm)<br>50 kHz $\pm 22$ ppm ( $\pm 46$ ppm)<br>100 kHz $\pm 30$ ppm ( $\pm 71$ ppm)<br>300 kHz $\pm$ 113 ppm ( $\pm$ 160 ppm)<br>500 kHz ±331 ppm<br>1 MHz $\pm 550$ ppm ( $\pm 900$ ppm)                                                                  | Fluke, Model 5790A (13534003)           |
|                                        | Range: 20 V<br>Accuracy:<br>10 Hz $\pm 81$ ppm ( $\pm 200$ ppm)<br>20 Hz $\pm 30$ ppm ( $\pm 67$ ppm)<br>40 Hz $\pm 13$ ppm ( $\pm 27$ ppm)<br>1 kHz $\pm$ 13 ppm ( $\pm$ 27 ppm)<br>$20 \text{ kHz} \pm 13 \text{ ppm} (\pm 27 \text{ ppm})$<br>50 kHz $\pm 22$ ppm ( $\pm 48$ ppm)<br>100 kHz $\pm 28$ ppm ( $\pm 81$ ppm)<br>300 kHz $\pm 85$ ppm $(\pm 190$ ppm)<br>500 kHz $\pm 331$ ppm ( $\pm 400$ ppm)<br>$1 \text{ MHz} \pm 500 \text{ ppm} (\pm 1200 \text{ ppm})$ |                                         |
|                                        | Range: 22 V<br>Accuracy:<br>1 MHz $\pm 3636$ ppm<br>Range: 30 V                                                                                                    |                                         |
|                                        | Accuracy:<br>500 kHz $\pm$ 1777 ppm                                                                                                    |                                         |
|                                        | Range: 50 V<br>Accuracy:<br>300 kHz ±375 ppm                                                                                                    |                                         |
|                                        | Range: 200 V<br>Accuracy:<br>10 Hz $\pm 81$ ppm ( $\pm 200$ ppm)<br>20 Hz $\pm 30$ ppm ( $\pm 68$ ppm)<br>40 Hz $\pm 17$ ppm $(\pm 31$ ppm)<br>$1 \text{ kHz} \pm 17 \text{ ppm} (\pm 31 \text{ ppm})$<br>$20 \text{ kHz} \pm 17 \text{ ppm} (\pm 31 \text{ ppm})$<br>50 kHz $\pm 27$ ppm ( $\pm 69$ ppm)<br>100 kHz $\pm 49$ ppm ( $\pm 98$ ppm)                                                                                                    |                                         |
|                                        | Range: 250 V<br>Accuracy:<br>15 Hz $\pm$ 110 ppm ( $\pm$ 200 ppm)                                                                                                    |                                         |
|                                        | Range: 500 V<br>Accuracy:<br>50 Hz $\pm 23$ ppm $(\pm 41$ ppm)<br>$1 \text{ kHz} \pm 23 \text{ ppm} (\pm 41 \text{ ppm})$                                                                                                    |                                         |

Table 2. Minimum Specifications of Equipment Required – Continued.

| Common name              | Minimum use specifications                              | Manufacturer and model<br>(part number) |
|--------------------------|---------------------------------------------------------|-----------------------------------------|
| <b>AC MEASUREMENT</b>    | Range: 1000 V                                           | Fluke, Model 5790A (13534003)           |
| STANDARD (continued)     | Accuracy:                                               |                                         |
|                          | 50 Hz $\pm 22$ ppm $(\pm 38$ ppm)                       |                                         |
|                          | $1 \text{ kHz} \pm 22 \text{ ppm} (\pm 38 \text{ ppm})$ |                                         |
| <b>CURRENT SHUNT SET</b> | Range:<br>$1 \text{ mA}$ to $2 \text{ A}$               | Fluke, Model A40B-SET (A40B-            |
|                          | Frequency: 10 Hz to 10 kHz                              | SET)                                    |
|                          | Accuracy: Test Report                                   |                                         |
| DC REFERENCE             | Range: 10 Vdc                                           | Fluke, Model 732B (732B)                |
| <b>STANDARD</b>          | Accuracy: Test Report                                   |                                         |
| FREQUENCY COUNTER        | Range: 10 Hz to 1.2 MHz                                 | Fluke, Model PM6681/656                 |
|                          | Accuracy: 6.25 ppm                                      | (PM6681/656)                            |
| <b>MULTIMETER</b>        | Function: DCV                                           | Fluke, Model 8508A/02 (8508A/02)        |
|                          | Range: $0 \text{ to } \pm 800 \text{ mV}$               |                                         |
|                          | Accuracy: 8 ppm                                         |                                         |
|                          | Range: +10 to +19 V dc & -10 to -19 V dc                |                                         |
|                          | Linearity: 1.1 ppm                                      |                                         |
|                          |                                                         |                                         |
|                          | Function: Resistance                                    |                                         |
|                          | Range: $0 \Omega$                                       |                                         |
|                          | Accuracy: $\pm 12.5 \mu\Omega$                          |                                         |
|                          |                                                         |                                         |
|                          | Function: Resistance Ratio                              |                                         |
|                          | Range: $1 \Omega$ to $2 \Omega$                         |                                         |
|                          | Accuracy: 6 ppm                                         |                                         |
|                          | Range: 10 $\Omega$ to 20 $\Omega$                       |                                         |
|                          | Accuracy: 2.2 ppm                                       |                                         |
|                          | Range: 100 $\Omega$ to 200 k $\Omega$                   |                                         |
|                          | Accuracy: 0.5 ppm                                       |                                         |
|                          | Range: 1 $M\Omega$ to 2 $M\Omega$                       |                                         |
|                          | Accuracy: 1.5 ppm                                       |                                         |
|                          | Range: 10 M $\Omega$ to 20 M $\Omega$                   |                                         |
|                          | Accuracy: 7.5 ppm                                       |                                         |
|                          | Range: 100 $M\Omega$ (HIV $\Omega$ )                    |                                         |
|                          | Accuracy: 3 ppm                                         |                                         |
| REFERENCE DIVIDER        | Range:<br>$\div$ 10                                     | Fluke, Model 752A (752A)                |
|                          | Accuracy: 0.2 ppm                                       |                                         |
|                          | $\div$ 100<br>Range:                                    |                                         |
|                          | Accuracy: 0.5 ppm                                       |                                         |
| RESISTANCE STANDARD      | Range: $1 \Omega$                                       | Measurements International              |
| NO.1                     | Accuracy: Test Report                                   | Model 9331/1                            |
| RESISTANCE STANDARD      | Range: $10 \Omega$                                      | Measurements International              |
| NO.2                     | Accuracy: Test Report                                   | Model 9331/10                           |
| RESISTANCE STANDARD      | Range: $100 \Omega$                                     | Measurements International              |
| NO. 3                    | <b>Accuracy: Test Report</b>                            | Model 9331/100                          |
| RESISTANCE STANDARD      | Range: $1 \text{ k}\Omega$                              | Measurements International              |
| NO. 4                    | Accuracy: Test Report                                   | Model 9331/1K                           |
| RESISTANCE STANDARD      | Range: $10 \text{ k}\Omega$                             | Measurements International              |
| NO.5                     | Accuracy: Test Report                                   | Model 9331/10K                          |
| RESISTANCE STANDARD      | Range: $100 \text{ k}\Omega$                            | Measurements International              |
| NO. 6                    | Accuracy: Test Report                                   | Model 9331/100K                         |
| RESISTANCE STANDARD      | Range: $1 M\Omega$                                      | Measurements International              |
| NO.7                     | Accuracy: Test Report                                   | Model 9331/1M                           |
| RESISTANCE STANDARD      | Range: $10 \text{ M}\Omega$                             | Measurements International              |
| NO. 8                    | Accuracy: Test Report                                   | Model 9331/10M                          |
| RESISTANCE STANDARD      | Range: $100 \text{ M}\Omega$                            | Measurements International              |
| NO. 9                    | Accuracy: Test Report                                   | Model 9331G/100M                        |

Table 2. Minimum Specifications of Equipment Required – Continued.

#### **SECTION III CALIBRATION PROCESS**

#### <span id="page-7-0"></span>**6. Preliminary Instructions**

**a.** The instructions outlined in paragraphs **6** and **7** are preparatory to the calibration process. Personnel should become familiar with the entire bulletin before beginning the calibration.

**b.** Items of equipment used in this procedure are referenced within the text by common name as listed in [table 2.](#page-4-0) 

**c.** Unless otherwise specified, verify the result of each test and, whenever the test requirement is not met, take corrective action before continuing with the calibration. Adjustments required to calibrate the TI are included in this procedure. Additional maintenance information is contained in the manufacturers' manuals for this TI.

**d.** Unless otherwise specified, all controls and control settings refer to the TI.

#### **7. Equipment Setup**

#### **WARNING**

HIGH VOLTAGE is used or exposed during the performance of this calibration. DEATH ON CONTACT may result if personnel fail to observe safety precautions. REDUCE OUTPUT(s) to minimum after each step within the performance check where applicable.

**a.** Connect TI and all powered test equipment to a common source of power (e.g. power strip). Set all power switches to on. Allow at least 30 minutes for TI to warm-up. Follow manufacturer's warm-up recommendations for other test equipment. If TI has been stored for an extended period at high temperatures and humidity, allow 4 hours for warm-up.

**b.** Complete TI internal self-test and diagnostics by touching screen keys as follows: [**SETUP MENU**], [**SELF TEST & DIAGNOSTICS**], [**DIAGNOSTICS-RUN TEST**]. TI must complete all tests successfully before continuing. Self-test and diagnostics take approximately 12 minutes. Touch screen keys [**CLOSE**], then [**EXIT**] when complete.

**c.** Perform TI **DC ZERO CALIBRATION** by touching screen keys as follows: [**SETUP MENU**], [**CALIBRATION**], [**RUN DC ZERO**]. **DC ZERO CALIBRATION** takes approximately 3 minutes. Touch screen keys [**CLOSE**], then [**EXIT**] when complete.

**d.** Perform DC ZERO CALIBRATION on AC measurement standard by pressing: UTIL MENUS, [CAL], [ZERO CAL].

**e.** Self-calibrate reference divider [\(appendix A\).](#page-26-0)

#### **NOTE**

If "AS FOUND" data is required, complete performance checks in [paragraphs](#page-9-0) **9** through **14** below before artifact calibration in [paragraph](#page-8-0) **8** below. Complete performance checks in [paragraphs](#page-9-0)  **[9](#page-9-0)** through **14** below again, after artifact calibration, to collect "AS LEFT" data as necessary.

#### <span id="page-8-0"></span>**8. Artifact Calibration**

#### **a. Alignment**

- (1) Press TI **RESET** button.
- (2) Enter artifact calibration routine by touching keys on TI screen as follows:
	- (a) [**SET-UP MENU**].
	- (b) [**CALIBRATION**].
	- (c) [**TEMPERATURE**], key in ambient air temperature, press **ENTER**.
	- (d) [**RUN ARTIFACT CAL**].

 (3) Connect artifact standards when prompted by on-screen instructions. Press [**CONTINUE**] as necessary.

#### **NOTE**

Use figure 1 or figure 2 to make connections. Enter test report values for standards as necessary.

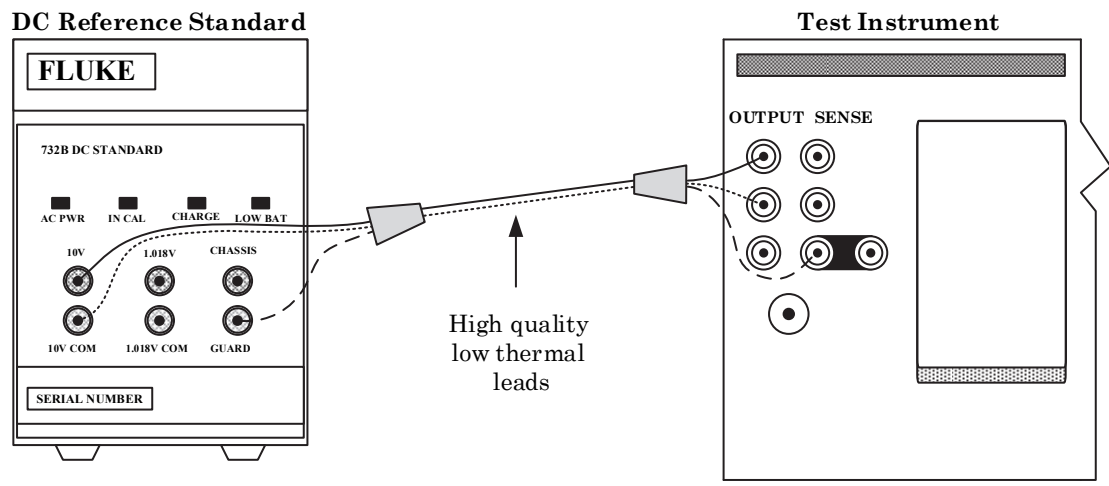

Figure 1. Artifact Calibration (+DCV).

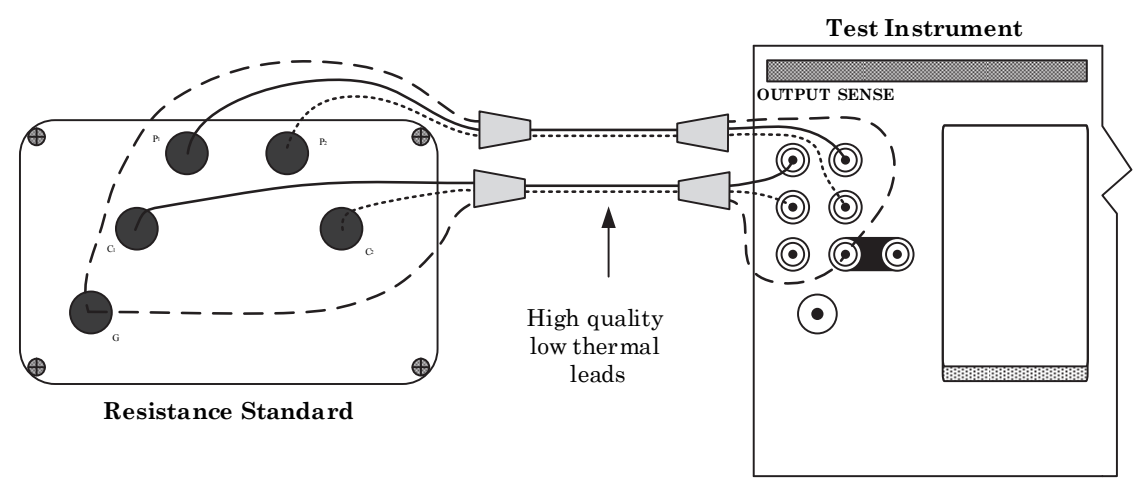

Figure 2. Artifact Calibration (Resistance 10 kΩ and 1 Ω).

<span id="page-9-0"></span>(4) When TI prompts to remove 1  $\Omega$  resistance standard, an automatic internal routine will begin. Routine takes approximately 52 minutes.

- (5) When TI completes automatic internal routine, touch on screen [**SAVE**] button.
- (6) Enter passcode when prompted. Default passcode is 5730.

#### **NOTE**

If default passcode fails and passcode is not known, the nonvolatile (serial number dependent) passcode may be requested from the manufacturer.

#### **NOTE**

After artifact calibration is complete, individual ranges may be adjusted. This is NOT necessary to meet absolute specifications. Range adjustments are used to enhance TI performance beyond manufacturer's specifications. Range adjustments are found by selecting **SETUP MENU** > **CALIBRATION** > **RANGE ADJUSTMENT**. Then, select range to be enhanced and follow screen prompts.

- (7) Press TI **RESET**.
- **b. Adjustments.** No further adjustments can be made.

#### **9. Dc Voltage Verification**

#### **a. Performance Check**

 (1) Prepare multimeter for zeroing by shorting leads on a low thermal binding post such as that shown in figure 3.

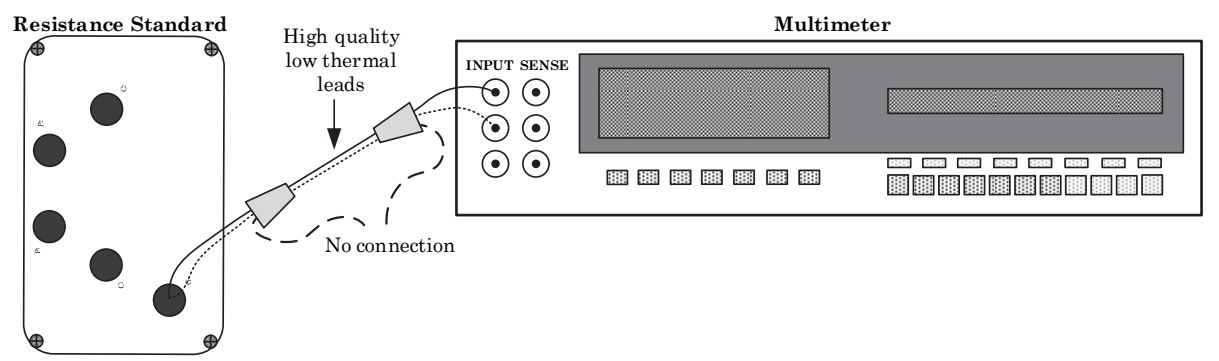

Figure 3. DCV Multimeter Zeroing Connection.

 (2) Set multimeter function to DCV, Range 200 mV, RESL 7, FAST OFF, FILT ON, Internal Guard.

 (3) Allow time for thermals to dissipate and multimeter reading to settle (this could take several minutes).

#### **NOTE**

When making the following nanovolt level measurements, significant errors may be introduced by offset voltages and noise. Personnel movements around measurement should be kept to a minimum. Temperature gradients caused by environmental heating and cooling systems or equipment ventilation fans near the measurement can cause error voltages and instability. High quality/low thermal leads must be used and minimal handling must be practiced to avoid offset voltages. Nickel plated banana leads must not be used for sensitive DC voltage measurements. If an out of tolerance condition is noted, check all connections, perform DC ZEROS on TI again and check/re-zero multimeter if necessary before rejecting the TI.

 (4) Zero multimeter 200 mVdc and 20 Vdc ranges. Set multimeter on the 200 mV range.

 (5) Disconnect leads from low thermal binding post and connect equipment as shown in figure 4.

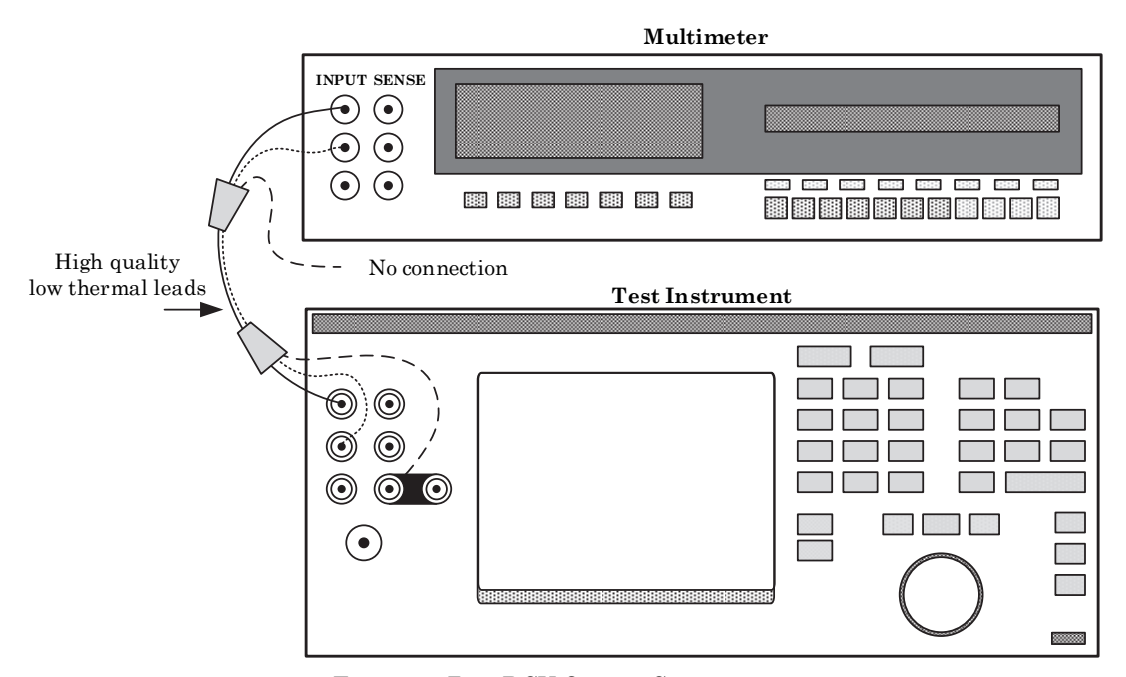

Figure 4. Zero DCV Output Connection.

- (6) Set TI to first output voltage and range in [table 3,](#page-11-0) output to **OPERATE**.
- (7) Allow time for multimeter indication to settle (this may take several minutes).
- (8) Multimeter will indicate within the limits of [table 3.](#page-11-0)

<span id="page-11-0"></span>

| TI               |                  | Multimeter |          |         |  |
|------------------|------------------|------------|----------|---------|--|
| Voltage<br>Range |                  | Min(uV)    | Measured | Max(uV) |  |
| $0.00000$ mV     | $220 \text{ mV}$ | $-0.5$     |          | 0.5     |  |
| $-0.00001$ mV    | $220 \text{ mV}$ | $-0.5$     |          | 0.5     |  |
| 0.0000000V       | 2.2V             | $-0.8$     |          | 0.8     |  |
| $-0.0000001$ V   | 2.2V             | $-0.8$     |          | 0.8     |  |
| 0.000000<br>V    | V<br>11          | -3         |          | 3       |  |
| v<br>$-0.000001$ | v<br>11          | -3         |          | 3       |  |
| v<br>0.000000    | V<br>22          | -5         |          | 5       |  |
| V<br>$-0.000001$ | v<br>22          | -5         |          | 5       |  |
| V<br>0.00000     | V<br>220         | $-50$      |          | 50      |  |
| V<br>$-0.00001$  | V<br>220         | $-50$      |          | 50      |  |

Table 3. DC Zero Verification

#### **NOTE**

To set output voltage to zero on ranges higher than 220 mV, set TI output to **STANDBY**, remove range lock, if set, using touch screen. Set output voltage near full scale of tested range. Lock range using touch screen and set output voltage to zero.

- (9) Repeat technique of (6) through (8) for remaining rows in table 3.
- (10) Press TI **RESET** and disconnect equipment set up.
- (11) Record the test report value of DC reference standard as  $V_{ref}$  for use in table 4.
- (12) Ensure that the reference divider has been self-calibrated [\(appendix A\)](#page-26-0).
- (13) Connect equipment as shown in figure 5.

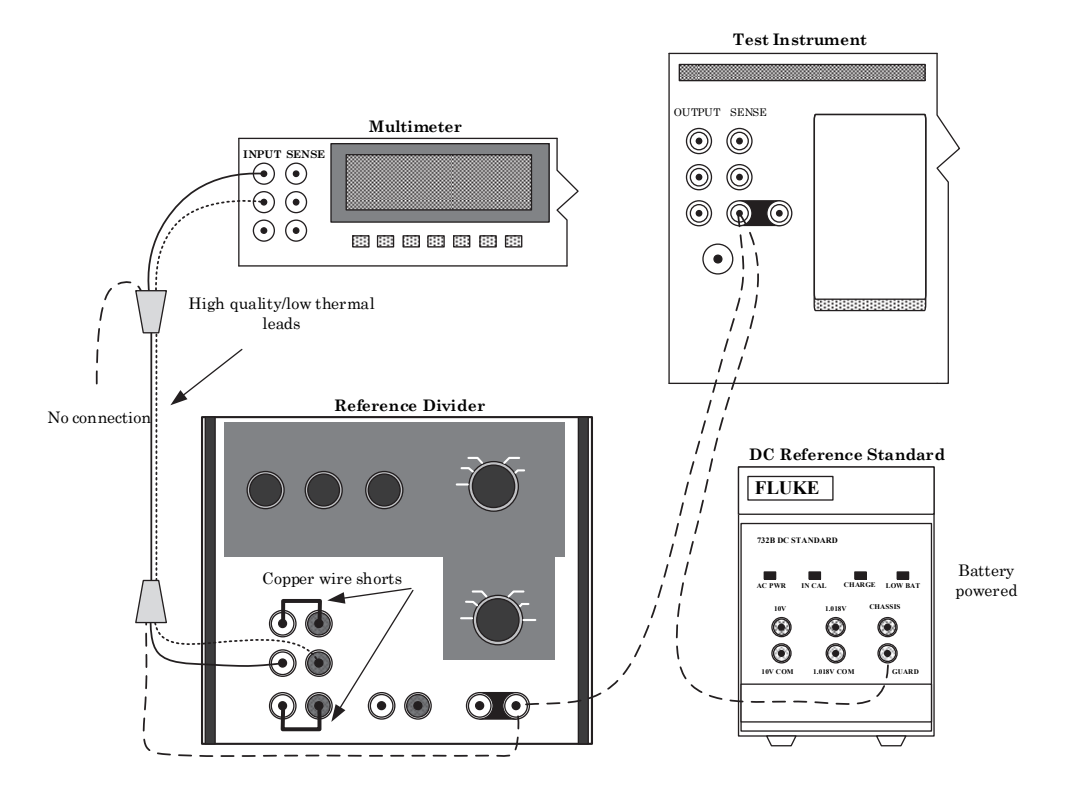

Figure 5. DCV System Zero Connection.

(14) Set reference divider to OPERATE and mode switch to 0.1 V.

 (15) Set multimeter function to DCV, Range 200 mV, RESL 7, FAST OFF, FILT ON, Internal Guard.

 (16) Allow time for thermals to dissipate and multimeter reading to settle (this could take several minutes).

(17) Zero multimeter 200 mV range, then set range to AUTO.

(18) Remove copper shorts from reference divider.

(19) Connect equipment as shown in figure 6.

#### **NOTE**

To prevent errors caused by voltage drop across connecting leads, very low resistive leads must be used to connect TI and DC reference standard.

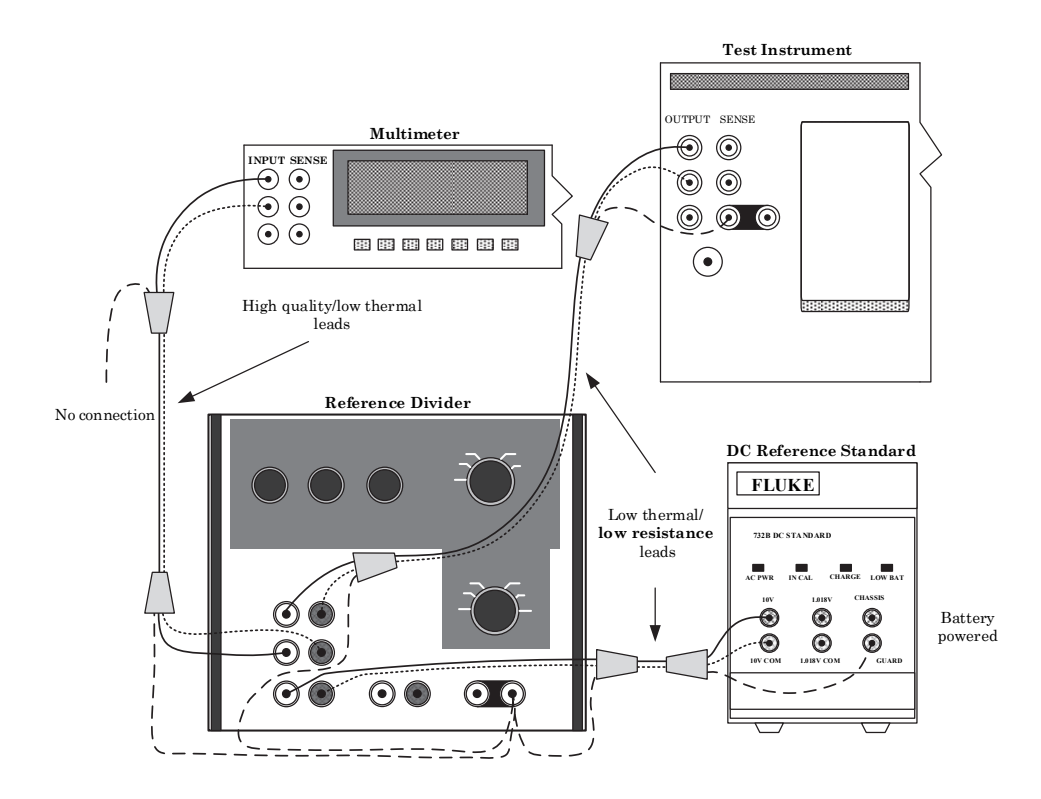

Figure 6. DCV Verification Connection.

 (20) Set TI voltage/range and reference divider to the first values in [table 4.](#page-13-0) Set TI output to **OPERATE**.

 (21) Allow time for multimeter reading to settle (this could take several minutes). Record multimeter indication as Vdmm.

(22) Calculate TI output using the first equation in [table 4.](#page-13-0) 

(23) TI output will indicate within the limits of [table 4.](#page-13-0) 

<span id="page-13-0"></span> (24) Repeat technique of (20) through (23) for remaining rows in table 4 (except do not do the last two rows). To change the polarity of the DC reference standard, reverse the leads at the output.

#### **NOTE**

Multimeter averaging may be used for better stability. Multimeter FAST ON may be used when TI output is greater than 100 mV.

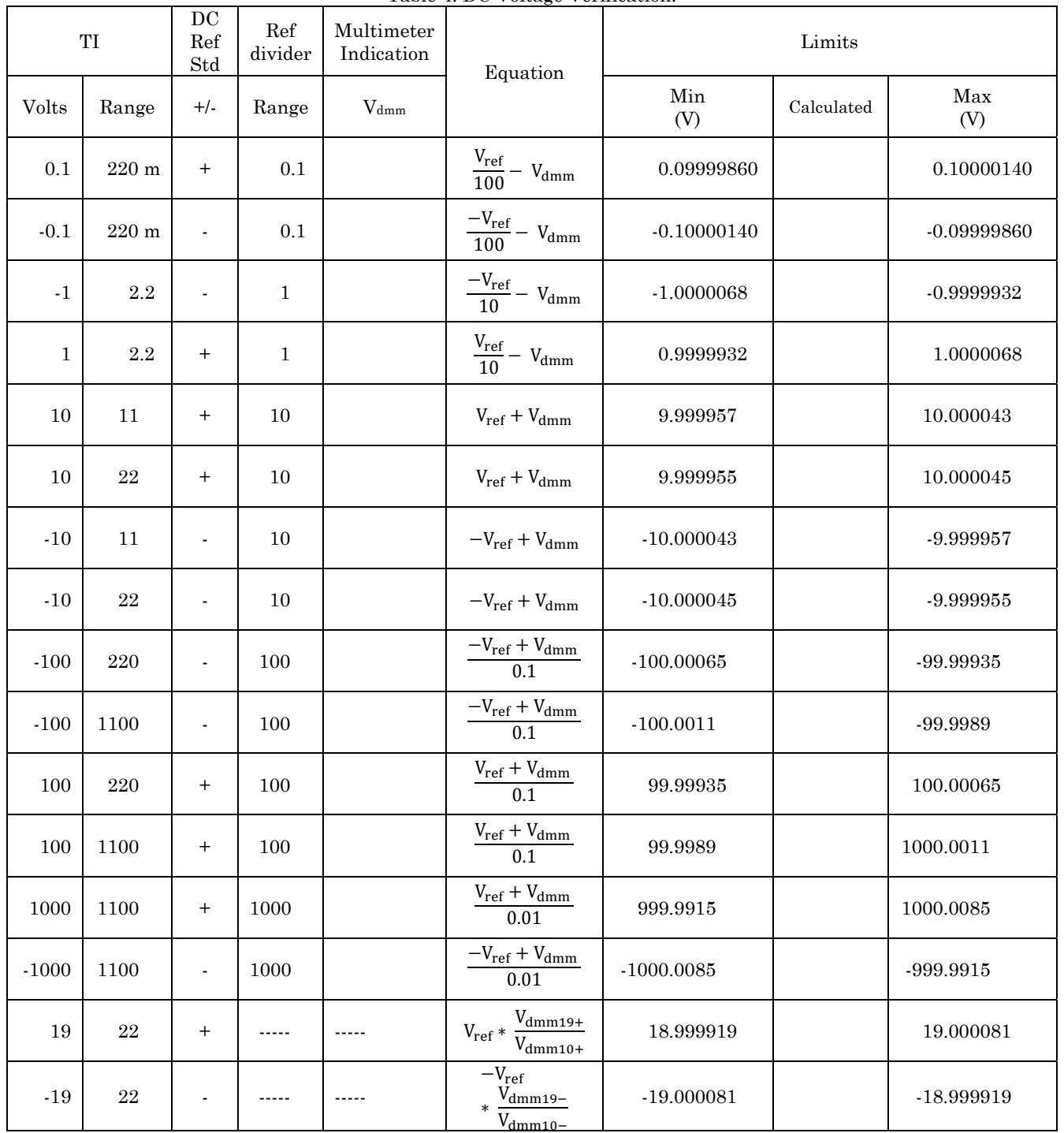

Table 4. DC Voltage Verification.

<span id="page-14-0"></span>(25) Press TI **RESET** and disconnect equipment set up.

#### **NOTE**

Steps (26) through (37) below complete the last two rows of [table 4.](#page-13-0) 

 (26) Ensure that multimeter has been zeroed on the 20 V dc Range as described in step (1) through (4) above).

 (27) Set multimeter function to DCV, Range 20 V, RESL 7, FAST OFF, FILT ON, Internal Guard.

- (28) Connect DC reference standard directly to multimeter input (positive polarity).
- (29) Allow time for multimeter reading to settle. Record indication as  $V_{dmm10+}$ .
- (30) Reverse DC reference standard polarity to multimeter input (negative polarity).
- (31) Allow time for multimeter reading to settle. Record indication as  $V_{dmm10}$ .
- (32) Move connection from DC reference standard output to TI output.
- (33) Set TI output to +19 Vdc, output to **OPERATE**.
- (34) Allow time for multimeter reading to settle. Record indication as  $V_{dmm19+}$ .
- (35) Calculate TI +19 Vdc output using equation in [table 4.](#page-13-0)
- (36) TI output will indicate within the limits of [table 4.](#page-13-0)
- (37) Repeat technique of (33) through (36) for -19 Vdc output.
- (38) Press TI **RESET** and disconnect equipment set up.
- **b. Adjustments.** No adjustments can be made.

#### **10. Resistance Verification**

#### **a. Performance Check**

 (1) Ensure that [table 6](#page-15-0) is populated with the test report values of the resistance standards.

 (2) Attach Fluke high-integrity low-thermal emf 4-wire shorting PCB's to front and rear terminals of multimeter.

#### **NOTE**

Use only Fluke high-integrity low-thermal emf 4-wire shorting PCB's from 8508A LEAD kit supplied with multimeter. Other shorting methods may cause erroneous readings.

- (3) Set multimeter to configuration #1 in [table 5.](#page-15-0)
- (4) Select front terminals

 (5) Set multimeter to RESL 7, FAST OFF, normal current (not LoI) and Internal Guard for all resistance modes.

- (6) Zero multimeter front terminals.
- (7) Select multimeter rear terminals.
- (8) Zero multimeter rear terminals.

<span id="page-15-0"></span>(9) Repeat technique of (3) through (8) to zero all configurations in table 5.

#### **WARNING**

HI voltage is present at multimeter terminals when using configuration #9 (HIVΩ). To avoid personal injury, deselect HIV $\Omega$  when making connections/disconnections to multimeter.

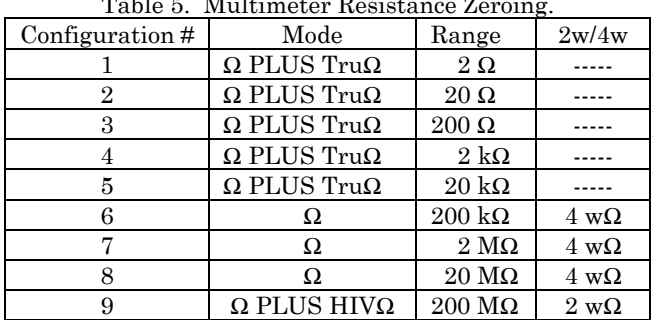

 $T_{\text{L}}$   $\mathbf{1}_{\text{L}}$   $\mathbf{r}$   $\mathbf{M}$   $\mathbf{1}_{\text{L}}$  and  $\mathbf{R}$  and  $\mathbf{R}$  and  $\mathbf{R}$ 

(10) Remove Fluke high-integrity low-thermal emf 4-wire shorting PCB's.

 (11) Connect TI **OUTPUT HI/LO** and **SENSE HI/LO** to multimeter front INPUT HI/LO and SENSE HI/LO (4-wire resistance measurement). Connect shield to TI GUARD terminal. Do not connect shield at multimeter.

(12) Set multimeter to configuration #1, front terminals (see table 5).

 (13) Set TI output to first value in table 6, **4-WIRE SENSE ON** (touch screen), output to **OPERATE**.

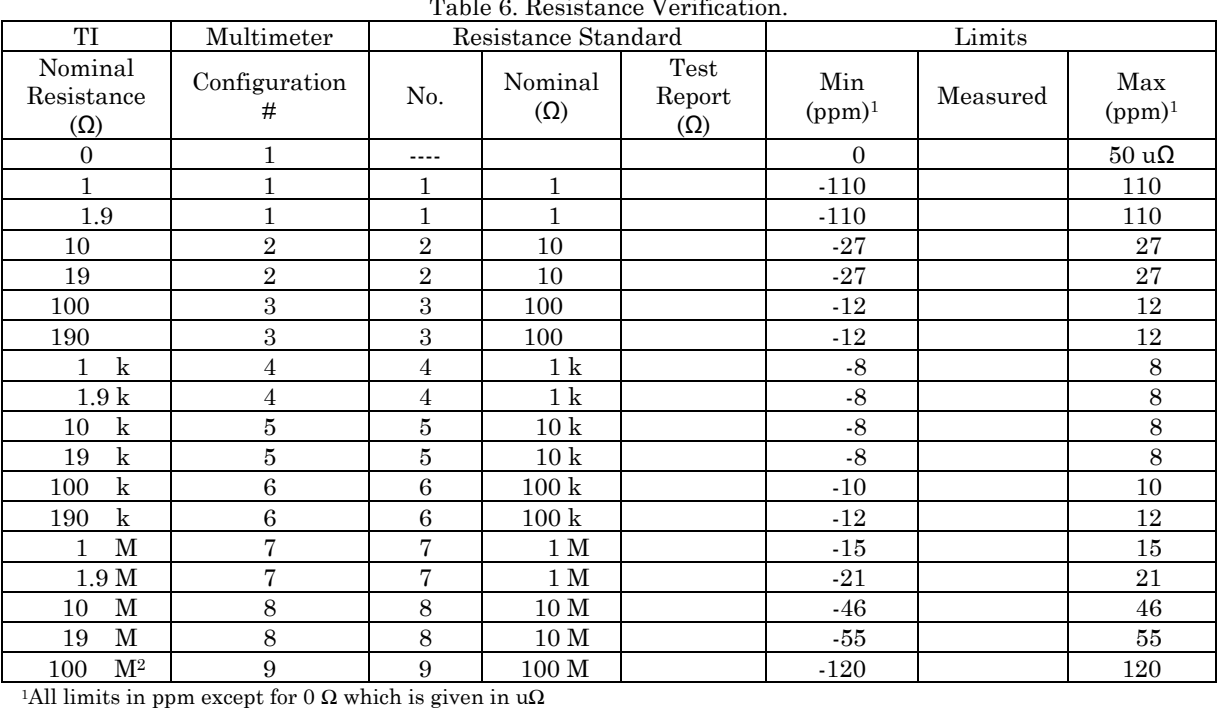

Table 6. Resistance Verification.

2TI 4-WIRE SENSE OFF, RESL 8, SLOW on multimeter, Hi voltage present at multimeter terminals

(14) Allow time for multimeter indication to settle.

<span id="page-16-0"></span>(15) Multimeter will indicate within the limits of the first row in [table 6.](#page-15-0) 

#### **NOTE**

Multimeter will be used in resistance ratio mode to complete remaining rows in [table 6.](#page-15-0) 

(16) Connect first resistance standard  $(2<sup>d</sup>$  row [table 6\)](#page-15-0) to multimeter rear INPUT HI/LO and SENSE HI/LO (4-wire resistance measurement). Connect shield to resistance standard G terminal. Do not connect shield at multimeter. TI must remain connected to multimeter front terminals.

 (17) Set multimeter to make a front-to-rear ratio measurement by pressing INPUT,  $SCAN$ ,  $FRONT \div REAR$ .

 (18) Set TI output resistance to next value in [table 6,](#page-15-0) **4-WIRE SENSE ON** (touch screen), output to **OPERATE.**

(19) Allow time for multimeter indication to settle.

(20) Calculate TI output resistance using formula below.

$$
R_x = R_s \times \text{Ratio}
$$

Where:

 $R_x$  = Measured resistance at TI output terminals  $R_s$  = Resistance standard test report value Ratio = Multimeter indication

(21) Calculate TI displayed vs measured error using the formula below.

$$
Error_{ppm} = \left(\frac{R_x - R_d}{R_d}\right) 1,000,000
$$

Where:

 $R_x$  = Resistance calculated in (19) above  $R_d$  = Resistance value displayed on TI

(22) Verify that TI error is within the limits of [table 6.](#page-15-0) 

(23) Repeat technique of (16) through (22) for remaining rows in [table 6.](#page-15-0) 

(24) Press TI **RESET** and disconnect equipment set up.

**b. Adjustments.** No adjustments can be made.

#### **11. DC Current Verification**

#### **a. Performance Check**

 (1) Ensure that [table 7](#page-18-0) is populated with the test report values of the resistance standards/shunt.

 (2) Prepare multimeter for zeroing by shorting leads on a low thermal binding post such as that shown in [figure 7.](#page-17-0)

#### **NOTE**

Do not short leads on the binding post of a powered instrument. Erroneous zero may result.

<span id="page-17-0"></span>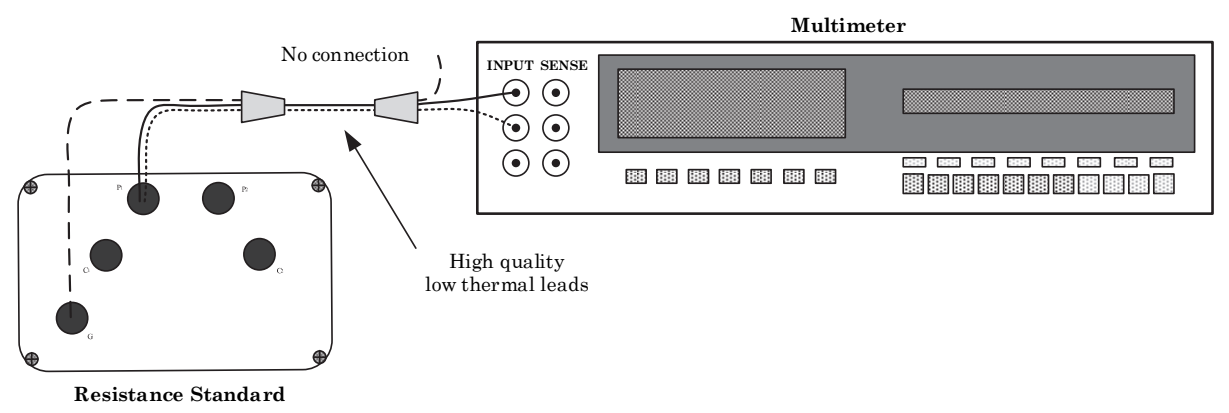

Figure 7. DCV Zeroing Connection.

- (3) Set multimeter to DCV, RESL 7, FAST OFF, FILT ON, Internal Guard.
- (4) Zero multimeter on the 20 V dc,  $2 \text{ V}$  dc and  $200 \text{ mV}$  dc ranges.
- (5) Set multimeter range to AUTO.

 (6) Connect equipment as shown in figure 8 using the first resistance standard in [table 7.](#page-18-0) 

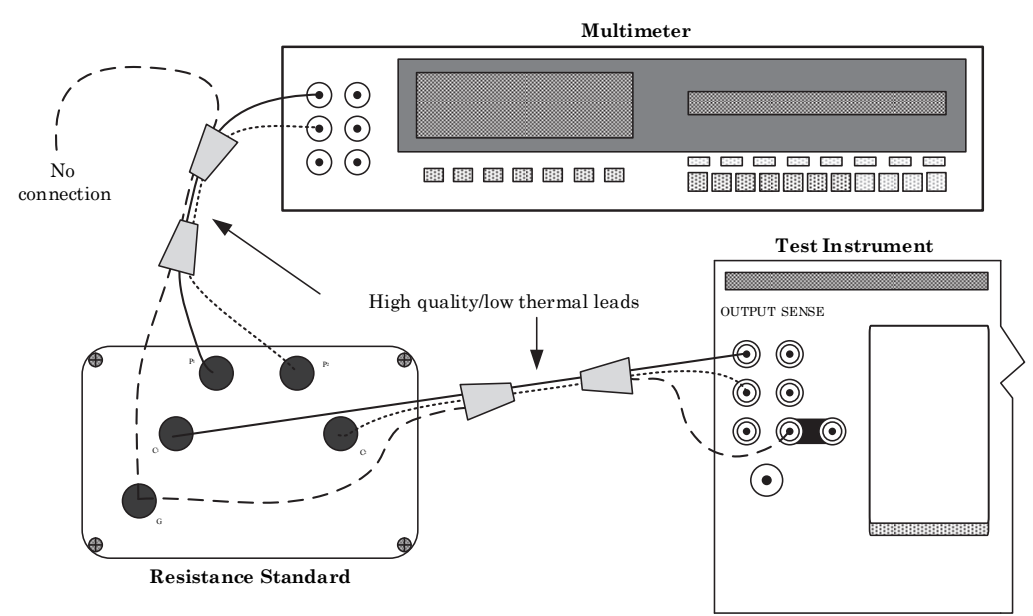

Figure 8. DCI Verification Connection.

(7) Set TI output and range to first values in [table 7,](#page-18-0) output to **OPERATE.**

#### **NOTE**

If the current in [table 7](#page-18-0) is zero, first ensure that TI is set to STBY, then, set the TI to a current near full scale on the range tested. Using touch screen, lock that range before setting the TI to zero current.

(8) Allow multimeter indication to settle. Record multimeter indication in [table 7.](#page-18-0) 

<span id="page-18-0"></span>(9) Calculate TI output current using formula below.

Output Current (A) = 
$$
\frac{v}{R}
$$

 $\overline{v}$ 

Where:

 $V = Multimeter indication (volts)$ 

 $R = Test$  report value of resistance standard or shunt (ohms)

- (10) Calculated (measured) current must not exceed the limits in table 7.
- (11) Repeat technique of (6) through (10) for remaining rows in table 7.

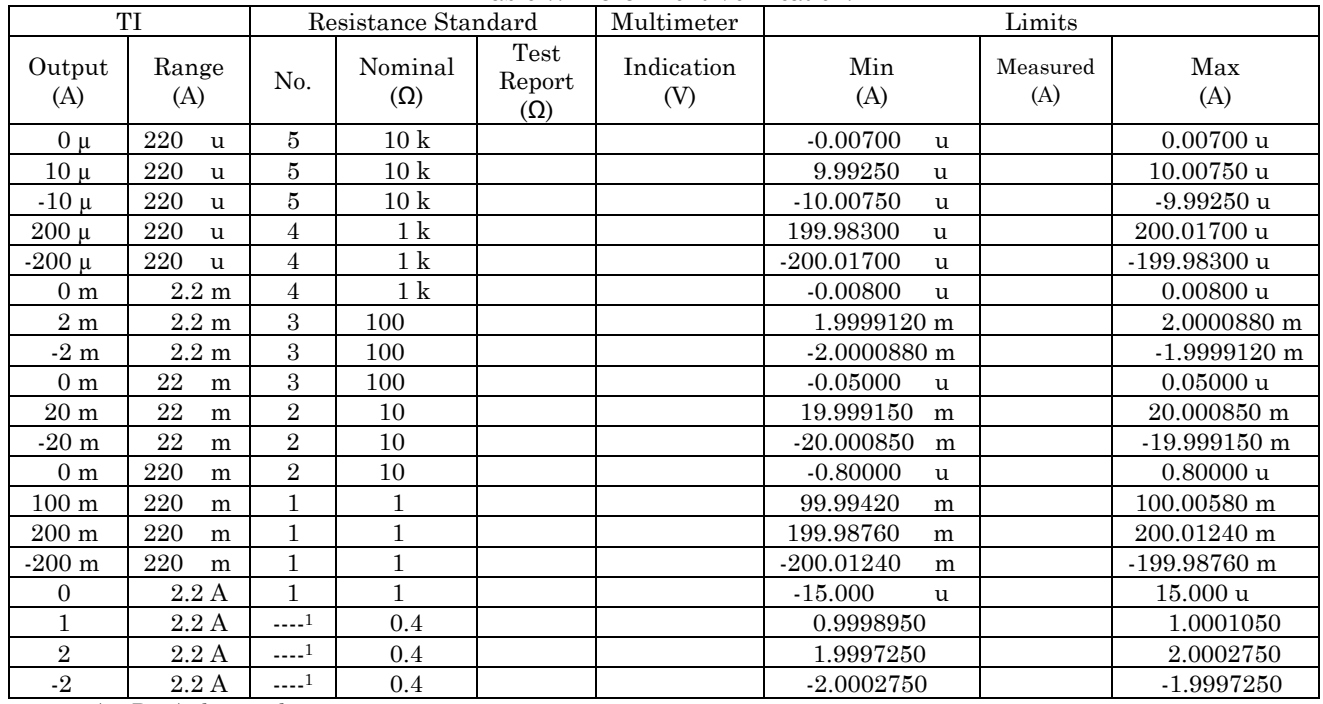

Table 7. DC Current Verification.

 $^{\rm 1}$ use A40B 2 A shunt, adapt as necessary

(12) Press TI **RESET** and disconnect equipment set up.

**b. Adjustments.** No adjustments can be made.

#### **12. AC Voltage Verification**

#### **a. Performance Check**

(1) Connect equipment as shown in [figure 9.](#page-19-0) 

<span id="page-19-0"></span>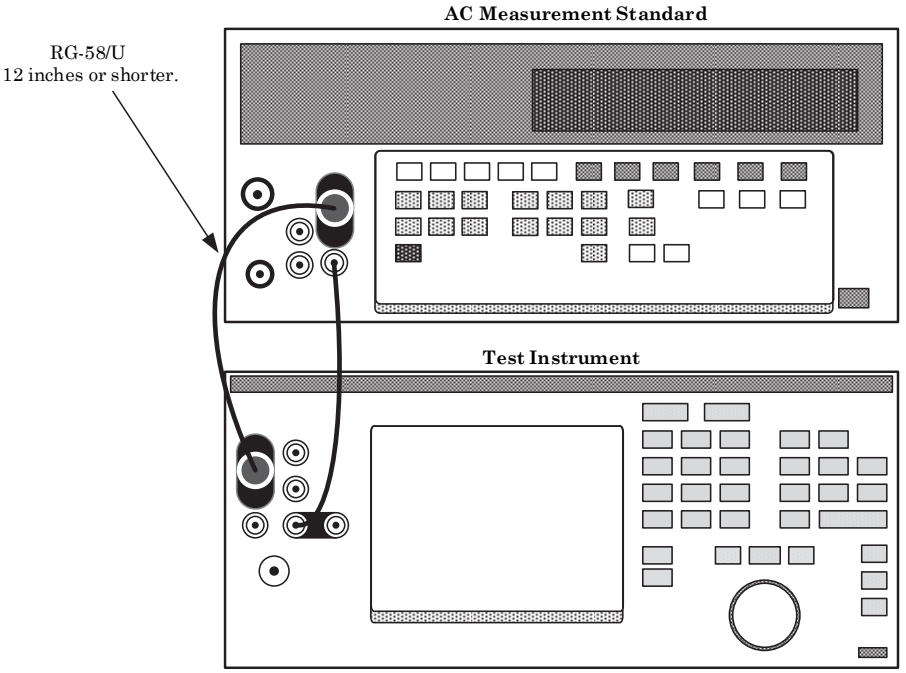

Figure 9. AC Voltage Connection.

 (2) Set AC measurement standard to INPUT 2, RANGE AUTO, EX GRD ON, digital filter MODE to MEDIUM, RESTART to MEDIUM.

#### **NOTE**

Refresh the EX GRD on the AC measurement standard by pressing it off and on 3 times and leaving it on after the third time.

- (3) Set TI voltage and frequency to the first values in table 8, output to **OPERATE**.
- (4) Allow AC measurement standard indication time to settle.
- (5) AC measurement standard will indicate within the limits of table 8.
- (6) Repeat technique of (3) through (5) for remaining rows in table 8.

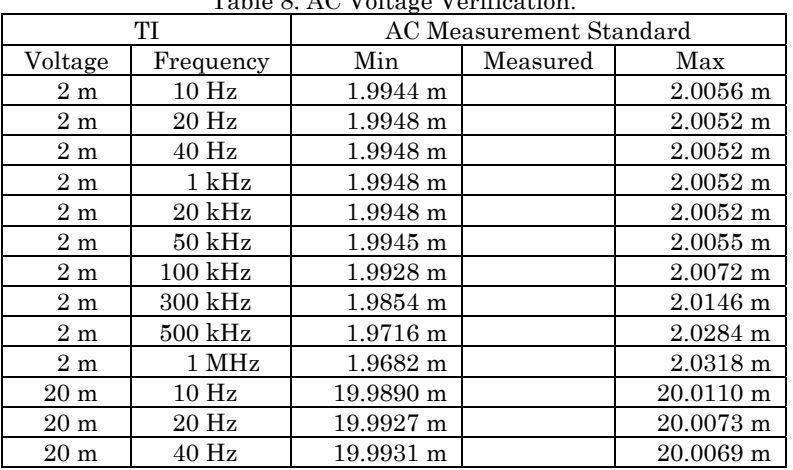

Table 8. AC Voltage Verification.

| TI               |                     | AC Measurement Standard |          |             |
|------------------|---------------------|-------------------------|----------|-------------|
| Voltage          | Frequency           | Min                     | Measured | Max         |
| $20 \text{ m}$   | 1 kHz               | 19.9931 m               |          | $20.0069$ m |
| $20 \text{ m}$   | 20 kHz              | 19.9931 m               |          | 20.0069 m   |
| $20\ {\rm m}$    | $50$ kHz            | 19.9900 m               |          | 20.0100 m   |
| $20 \text{ m}$   | 100 kHz             | 19.9820 m               |          | 20.0180 m   |
| $20\ {\rm m}$    | 300 kHz             | 19.9620 m               |          | 20.0380 m   |
| $20\ {\rm m}$    | $500$ kHz           | 19.9410 m               |          | 20.0590 m   |
| $20\ {\rm m}$    | 1 MHz               | 19.9070 m               |          | 20.0930 m   |
| $200~\mathrm{m}$ | 10 Hz               | 199.9250 m              |          | 200.0750 m  |
| $200 \text{ m}$  | 20 Hz               | 199.9690 m              |          | 200.0310 m  |
| $200 \text{ m}$  | 40 Hz               | 199.9780 m              |          | 200.0220 m  |
| $200 \text{ m}$  | $1$ kHz             | 199.9780 m              |          | 200.0220 m  |
| $200\ {\rm m}$   | $20$ kHz            | 199.9780 m              |          | 200.0220 m  |
| $200 \text{ m}$  | $50\;{\rm kHz}$     | 199.9500 m              |          | 200.0500 m  |
| $200 \text{ m}$  | $100\ \mathrm{kHz}$ | 199.9000 m              |          | 200.1000 m  |
| $200\ {\rm m}$   | 300 kHz             | 199.8150 m              |          | 200.1850 m  |
| $200 \text{ m}$  | $500$ kHz           | 199.6300 m              |          | 200.3700 m  |
| $200~\mathrm{m}$ | $1~\mathrm{MHz}$    | 199.2800 m              |          | 200.7200 m  |
| $500 \text{ m}$  | 40 Hz               | 499.9660 m              |          | 500.0340 m  |
| $500~\mathrm{m}$ | $1$ kHz             | 499.9660 m              |          | 500.0340 m  |
| $500 \text{ m}$  | $20\;{\rm kHz}$     | 499.9660 m              |          | 500.0340 m  |
| $500~\mathrm{m}$ | 100 kHz             | 499.9100 m              |          | 500.0900 m  |
| $500 \text{ m}$  | 300 kHz             | 499.7000 m              |          | 500.3000 m  |
| $500~\mathrm{m}$ | 1 MHz               | 498.6000 m              |          | 501.4000 m  |
| $\mathbf{1}$     | 40 Hz               | 0.9999420               |          | 1.0000580   |
| $\mathbf{1}$     | $1$ kHz             | 0.9999420               |          | 1.0000580   |
| $\mathbf{1}$     | $20$ kHz            | 0.9999420               |          | 1.0000580   |
| $\mathbf{1}$     | $100$ kHz           | 0.9998600               |          | 1.0001400   |
| $\mathbf{1}$     | 300 kHz             | 0.9995000               |          | 1.0005000   |
| $\overline{1}$   | 1 MHz               | 0.9976000               |          | 1.0024000   |
| $\overline{2}$   | 10 Hz               | 1.9993500               |          | 2.0006500   |
| $\overline{2}$   | $20\ \mathrm{Hz}$   | 1.9997600               |          | 2.0002400   |
| $\overline{2}$   | 40 Hz               | 1.9998940               |          | 2.0001060   |
| $\overline{2}$   | $1$ kHz             | 1.9998940               |          | 2.0001060   |
| $\overline{2}$   | $20\;{\rm kHz}$     | 1.9998940               |          | 2.0001060   |
| $\overline{2}$   | $50$ kHz            | 1.9998280               |          | 2.0001720   |
| $\overline{2}$   | $100$ kHz           | 1.9997600               |          | 2.0002400   |
| $\overline{2}$   | $300\;{\rm kHz}$    | 1.9991000               |          | 2.0009000   |
| $\overline{2}$   | $500\;{\rm kHz}$    | 1.9973500               |          | 2.0026500   |
| $\overline{2}$   | 1 MHz               | 1.9956000               |          | 2.0044000   |
| 20               | $10\ \mathrm{Hz}$   | 19.993500               |          | 20.006500   |
| 20               | $20\ \mathrm{Hz}$   | 19.997600               |          | 20.002400   |
| 20               | 40 Hz               | 19.998970               |          | 20.001030   |
| 20               | $1$ kHz             | 19.998970               |          | 20.001030   |
| 20               | $20$ kHz            | 19.998970               |          | 20.001030   |
| 20               | $50$ kHz            | 19.998280               |          | 20.001720   |
| 20               | $100$ kHz           | 19.997750               |          | 20.002250   |
| 20               | 300 kHz             | 19.993200               |          | 20.006800   |
| 20               | $500\ \mathrm{kHz}$ | 19.973500               |          | 20.026500   |
| 20               | $1~\mathrm{MHz}$    | 19.960000               |          | 20.040000   |
| 200              | 10 Hz               | 199.93500               |          | 200.06500   |
| 200              | 20 Hz               | 199.97600               |          | 200.02400   |
| 200              | 40 Hz               | 199.98630               |          | 200.01370   |
| 200              | 1 kHz               | 199.98630               |          | 200.01370   |
| 200              | $20\ \mathrm{kHz}$  | 199.98630               |          | 200.01370   |

Table 8. AC Voltage Verification – Continued.

<span id="page-21-0"></span>

|         | TI               | $\overline{\phantom{0}}$<br>AC Measurement Standard |          |           |  |
|---------|------------------|-----------------------------------------------------|----------|-----------|--|
| Voltage | Frequency        | Min                                                 | Measured | Max       |  |
| 200     | $50$ kHz         | 199.97880                                           |          | 200.02120 |  |
| 200     | $100$ kHz        | 199.96100                                           |          | 200.03900 |  |
| 50      | $300$ kHz        | 49.92500                                            |          | 50.07500  |  |
| 30      | $500$ kHz        | 29.78800                                            |          | 30.21200  |  |
| 22      | 1 MHz            | 21.68000                                            |          | 22.32000  |  |
| 250     | 15 <sub>Hz</sub> | 249.8900                                            |          | 250.1100  |  |
| 500     | $50$ Hz          | 499.9535                                            |          | 500.0465  |  |
| 500     | $1 \mathrm{kHz}$ | 499.9535                                            |          | 500.0465  |  |
| 1000    | $50$ Hz          | 999.9110                                            |          | 1000.0890 |  |
| 1000    | 1 kHz            | 999.9110                                            |          | 1000.0890 |  |

Table 8. AC Voltage Verification – Continued.

(7) Press TI **RESET** and disconnect equipment set up.

#### **b. Adjustments.** No adjustments can be made.

#### **13. Frequency Verification**

#### **a. Performance Check**

(1) Connect TI **OUTPUT HI/LO** to frequency counter channel A input.

(2) Set frequency counter to measure frequency on A channel, 1  $M\Omega$  input impedance, AC coupled.

(3) Set TI voltage and frequency to first values in table 9, output to **OPERATE**.

#### **NOTE**

Frequency counter indication may be unstable at low frequencies (particularly 10 Hz). For better stability it may be necessary to increase gate time to 1 second or greater and activate internal 100 kHz low pass filter. Ensure that 100 kHz low pass filter is deactivated at frequencies above 100 kHz.

- (4) TI will indicate within the limits of table 9.
- (5) Repeat technique of (3) and (4) for remaining rows in table 9.

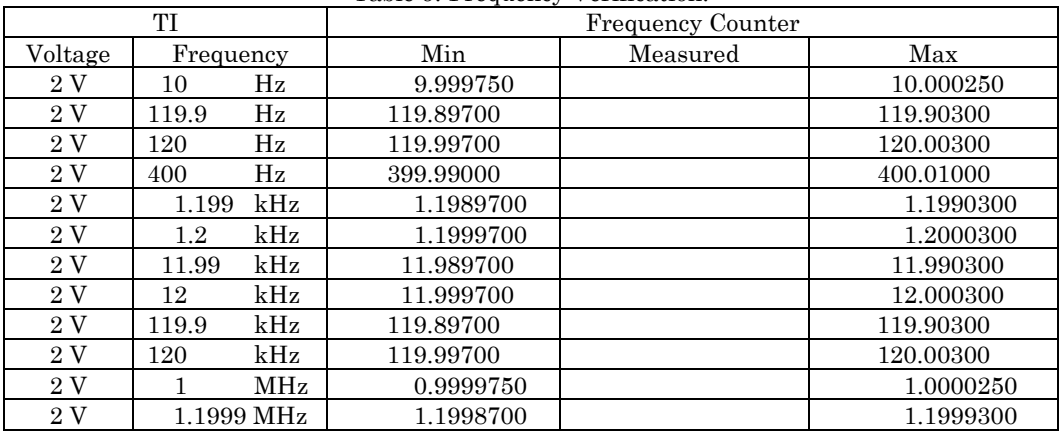

Table 9. Frequency Verification.

- (6) Press TI **RESET** and disconnect equipment set up.
- <span id="page-22-0"></span>**b. Adjustments.** No adjustments can be made.

#### **14. AC Current Verification**

#### **a. Performance Check**

- (1) Ensure that [table 10 i](#page-23-0)s populated with the test report values of the current shunts.
- (2) Connect equipment as shown in figure 10 using the first current shunt in [table 10.](#page-23-0)

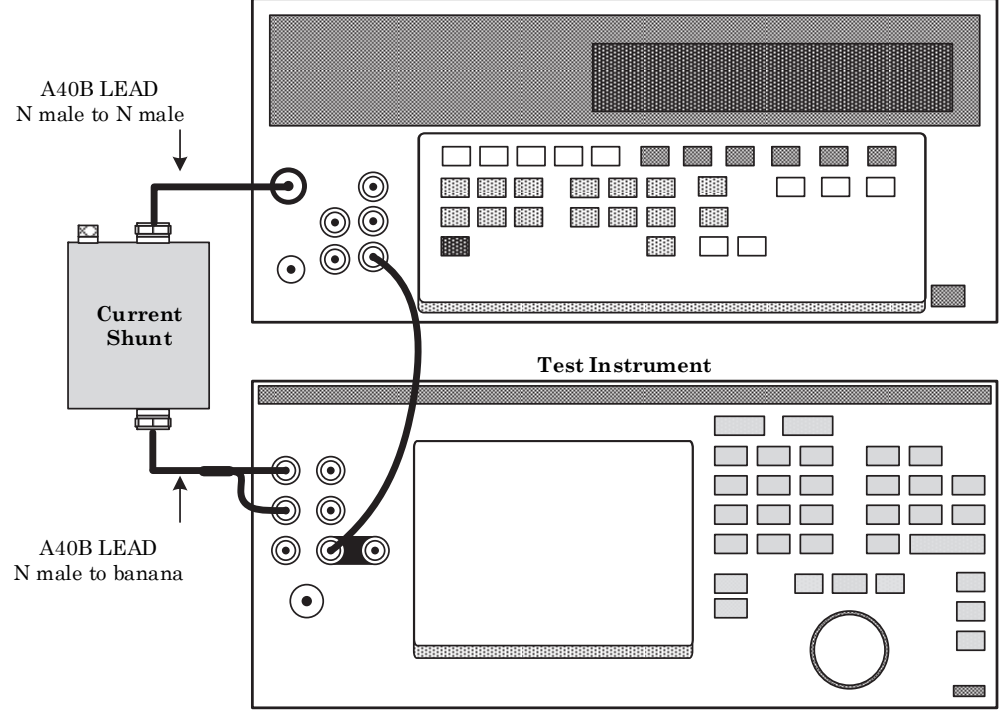

**AC Measurement Standard**

Figure 10. AC Current Connection.

 (3) Set AC measurement standard to INPUT 1, RANGE AUTO, EX GRD ON, digital filter MODE to MEDIUM, RESTART to MEDIUM.

#### **NOTE**

Refresh the EX GRD on the AC measurement standard by pressing it off and on 3 times and leaving it on after the 3rd time.

 (4) Set TI current output/frequency to the first values in [table 10,](#page-23-0) output to **OPERATE**.

 (5) Allow time for AC measurement standard indication time to settle. Record AC measurement standard indication in [table 10.](#page-23-0) 

<span id="page-23-0"></span>(6) Calculate TI output current using the formula below.

Output Current (A) = 
$$
\left(\frac{V}{R}\right) * [1 + \left(\frac{ACDCdif}{1,000,000}\right)]
$$

Where:

 $V = AC$  measurement standard indication (volts)

R = Test reported DC resistance value of current shunt (ohms)

ACDCdif = Test reported AC/DC difference value of the current shunt (ppm)

- (7) Calculated (measured) current must not exceed the limits in table 10.
- (8) Repeat technique of (2) and (4) through (7) for remaining rows in table 10.

| Calibrator         |                              | Current Shunt   |                                 | AC<br>Measurement<br>Standard     | Limits            |                          |                 |                          |
|--------------------|------------------------------|-----------------|---------------------------------|-----------------------------------|-------------------|--------------------------|-----------------|--------------------------|
| Output<br>(A)      | Freq<br>(Hz)                 | (A)             | Test report<br>DC<br>$(\Omega)$ | Test report<br>AC/DC dif<br>(ppm) | Indication<br>(V) | Min<br>(A)               | Measured<br>(A) | Max<br>(A)               |
| 20u                | 1 <sub>k</sub>               | 1 <sub>m</sub>  |                                 |                                   |                   | 19.9876<br>u             |                 | 20.0124<br>u             |
| 20 <sub>u</sub>    | 10 <sub>k</sub>              | $1\ \mathrm{m}$ |                                 |                                   |                   | 19.8940<br>u             |                 | 20.1060<br>$\mathbf u$   |
| $\overline{2}00$ u | 10                           | 1 <sub>m</sub>  |                                 |                                   |                   | 199.9200<br>u            |                 | 200.0800<br>$\mathbf u$  |
| 200u               | 20                           | 1 <sub>m</sub>  |                                 |                                   |                   | 199.9480<br>$\mathbf{u}$ |                 | 200.0520<br>u            |
| 200u               | 40                           | $1\ \mathrm{m}$ |                                 |                                   |                   | 199.9660<br>$\mathbf{u}$ |                 | 200.0340<br>u            |
| 200u               | $1~\mathrm{k}$               | $1\ \mathrm{m}$ |                                 |                                   |                   | 199.9660<br>u            |                 | 200.0340<br>u            |
| 200u               | 5k                           | $1\ \mathrm{m}$ |                                 |                                   |                   | 199.9150<br>u            |                 | 200.0850<br>u            |
| 200u               | 10 <sub>k</sub>              | $1\ \mathrm{m}$ |                                 |                                   |                   | 199.6600<br>u            |                 | 200.3400<br>u            |
| 20 u <sup>1</sup>  | $1~\mathrm{k}$               | $1\ \mathrm{m}$ |                                 |                                   |                   | 19.9876<br>u             |                 | 20.0124<br>$\mathbf u$   |
| $200\ {\rm u}^1$   | 5k                           | $1\ \mathrm{m}$ |                                 |                                   |                   | 199.9150<br>$\mathbf u$  |                 | 200.0850<br>$\mathbf u$  |
| 200 u <sup>1</sup> | 10 <sup>k</sup>              | $1\ \mathrm{m}$ |                                 |                                   |                   | 199.6600<br>u            |                 | 200.3400<br>$\mathbf{u}$ |
| 2m                 | 10                           | 10 <sub>m</sub> |                                 |                                   |                   | 1.999350 m               |                 | 2.000650 m               |
| $2\ {\rm m}$       | 20                           | 10 <sub>m</sub> |                                 |                                   |                   | 1.999560 m               |                 | 2.000440 m               |
| $2\ {\rm m}$       | 40                           | 10 <sub>m</sub> |                                 |                                   |                   | 1.999720 m               |                 | 2.000280 m               |
| $2\ {\rm m}$       | $1\,\mathrm{k}$              | 10 <sub>m</sub> |                                 |                                   |                   | 1.999720 m               |                 | 2.000280 m               |
| 2m                 | 5k                           | 10 <sub>m</sub> |                                 |                                   |                   | 1.999390 m               |                 | 2.000610 m               |
| $2\ {\rm m}$       | 10 <sub>k</sub>              | 10 <sub>m</sub> |                                 |                                   |                   | 1.996600 m               |                 | 2.003400 m               |
| 20 <sub>m</sub>    | 10                           | 20 <sub>m</sub> |                                 |                                   |                   | 19.99350<br>m            |                 | 20.00650<br>m            |
| $20 \text{ m}$     | $\overline{20}$              | $20\ {\rm m}$   |                                 |                                   |                   | 19.99560<br>m            |                 | 20.00440<br>m            |
| $20 \text{ m}$     | 40                           | $20 \text{ m}$  |                                 |                                   |                   | 19.99720<br>m            |                 | 20.00280<br>m            |
| $20 \text{ m}$     | 1 k                          | $20\ {\rm m}$   |                                 |                                   |                   | 19.99720<br>m            |                 | 20.00280<br>m            |
| 20 <sub>m</sub>    | 5k                           | $20\ {\rm m}$   |                                 |                                   |                   | 19.99450<br>m            |                 | 20.00550<br>m            |
| $20 \text{ m}$     | 10 <sub>k</sub>              | $20\ {\rm m}$   |                                 |                                   |                   | 19.96800<br>m            |                 | 20.03200<br>m            |
| $200 \text{ m}$    | 10                           | $200 \text{ m}$ |                                 |                                   |                   | 199.9350<br>m            |                 | 200.0650<br>m            |
| $200 \text{ m}$    | 20                           | $200 \text{ m}$ |                                 |                                   |                   | 199.9560<br>m            |                 | 200.0440<br>m            |
| $200 \text{ m}$    | 40                           | $200 \text{ m}$ |                                 |                                   |                   | 199.9730<br>m            |                 | 200.0270<br>m            |
| $200 \text{ m}$    | $\overline{1}\,\overline{k}$ | $200 \text{ m}$ |                                 |                                   |                   | 199.9730<br>m            |                 | 200.0270<br>m            |
| $200 \text{ m}$    | 5k                           | $200 \text{ m}$ |                                 |                                   |                   | 199.9480<br>m            |                 | 200.0520<br>m            |
| $200 \text{ m}$    | 10 <sub>k</sub>              | $200 \text{ m}$ |                                 |                                   |                   | 199.7280<br>m            |                 | 200.2720<br>m            |
| $\boldsymbol{2}$   | 20                           | $\overline{2}$  |                                 |                                   |                   | 1.999360                 |                 | 2.000640                 |
| $\sqrt{2}$         | 1 <sub>k</sub>               | $\overline{2}$  |                                 |                                   |                   | 1.999360                 |                 | 2.000640                 |
| $\overline{2}$     | $5\ {\rm k}$                 | $\,2$           |                                 |                                   |                   | 1.998900                 |                 | 2.001100                 |
| $\overline{2}$     | $10\ {\rm k}$                | $\overline{2}$  |                                 |                                   |                   | 1.983800                 |                 | 2.016200                 |

Table 10. AC Current Verification.

<sup>1</sup> Measured at AUX terminals.

- (9) Press TI **RESET** and disconnect equipment set up.
- <span id="page-24-0"></span>**b. Adjustments.** No adjustments can be made.

### **15. Final Procedure**

- **a.** Deenergize and disconnect all equipment.
- **b.** Annotate and affix DA label/form in accordance with TB 750-25.

#### <span id="page-26-0"></span>**APPENDIX A REFERENCE DIVIDER SELF CALIBRATION**

#### **NOTE**

The Fluke 8508A/02 is used as the null detector in selfcalibration procedure below. Other methods using a traditional null detector may also be used.

#### **NOTE**

TI or any 57XX calibrator may be used to perform the steps below.

 (1) Ensure that the reference divider has been in a thermally stable environment for at least 4 hours.

(2) Connect equipment as shown in figure A-1.

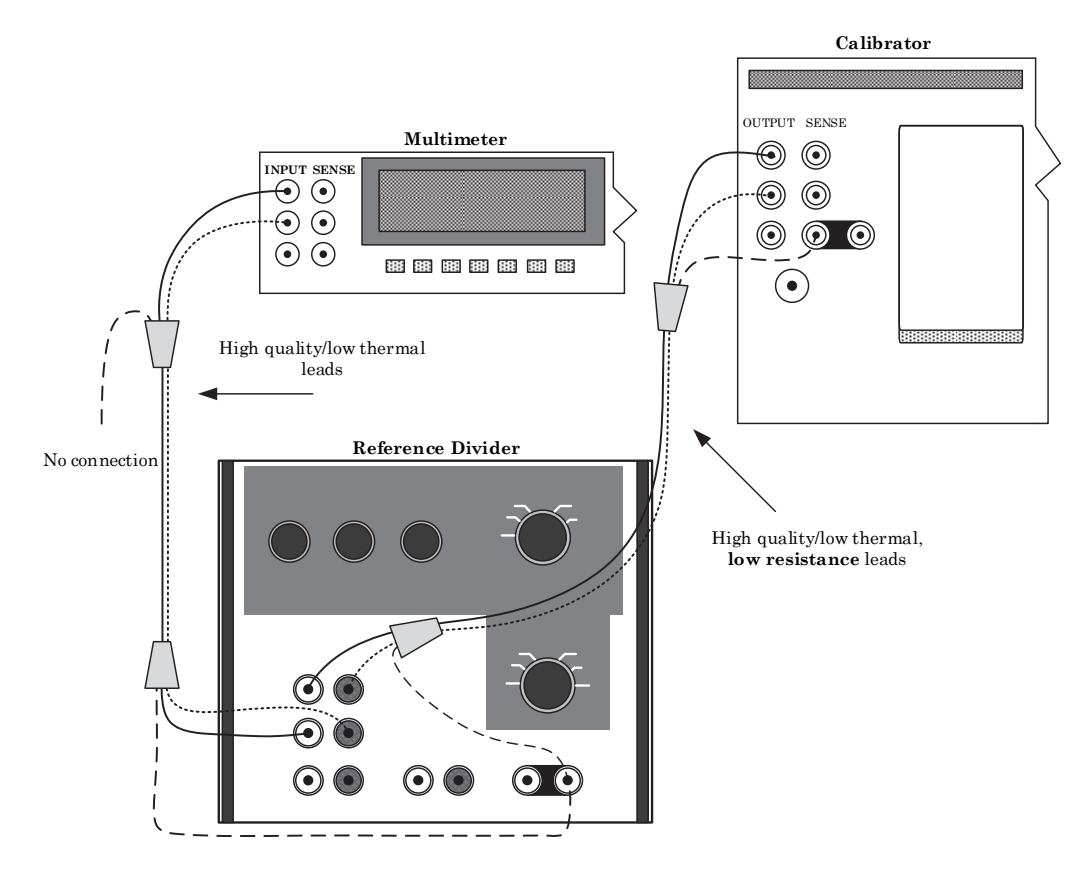

Figure A-1. Reference Divider Self-Calibration.

 (3) Set multimeter function to DCV, Range 200 mV, RESL 7, FAST OFF, FILT ON, Internal Guard.

 (4) Set DC reference divider MODE switch to 752 CAL and CALIBRATE switch to 10:1+.

- (5) Set calibrator output to 0.0 mV, output to OPERATE.
- (6) Allow time multimeter reading to settle (this could take several minutes).

#### **NOTE**

Keep disturbances near the measurement to an absolute minimum. Personnel movements, drafts, opening and closing of doors, etc. will all contribute significantly to instability.

- (7) Zero multimeter 200 mV dc range.
- (8) Set calibrator output to 20.0 V, output to OPERATE.
- (9) Allow time for multimeter reading to settle (this could take several minutes).
- (10) Record multimeter indication.
- (11) Set DC reference divider CALIBRATE switch to 10:1-.
- (12) Allow time for multimeter reading to settle (this could take several minutes).
- (13) Record multimeter indication.
- (14) Calculate the average of the values recorded in step (10) and (13).

$$
Example: \frac{[0.00120 \text{ mV} + (-0.00190 \text{ mV})]}{2} = -0.00035 \text{ mV}
$$

#### **NOTE**

Multimeter FAST mode may be selected during adjustment of reference divider for better tracking of the adjustment. However, this may cause the measurement to be somewhat noisy. Filter may be used as necessary for stability. Some settings (FILT, FAST, RESL 7 or 8) will work better while making adjustments while others work best for the final measurement. Select configuration as necessary.

#### **NOTE**

When the reference divider CALIBRATE switch is set to 10:1-, rotating the BALANCE control CW results in a more positive multimeter indication.

 (15) Adjust the reference divider BALANCE control as close as possible to the value calculated in (14).

#### **NOTE**

When the reference divider CALIBRATE switch is set to either 10:1+ or -10:1-, rotating the CALIBRATE 10:1 control CW results in a more positive multimeter indication.

(16) Adjust the reference divider 10:1 control to  $(0.5 \text{ uV})$ .

 (17) Set the CALIBRATE switch back to 10:1+. Ensure that multimeter does not exceed  $\pm 0.5$  uV. Repeat adjustments if necessary.

#### **NOTE**

All 10:1 adjustments must be completed before proceeding with the 100:1 adjustment.

(18) Set DC reference divider CALIBRATE switch to 100:1+.

(19) Set calibrator output to 0.0 mV, output to OPERATE.

- (20) Allow time multimeter reading to settle (this could take several minutes).
- (21) Zero multimeter 200 mV dc range.
- (22) Set calibrator output to 20.0 V, output to OPERATE.
- (23) Allow time for multimeter reading to settle (this could take several minutes).
- (24) Adjust the reference divider 100:1 control to  $0 \neq 1$  uV).
- (25) Set DC reference divider CALIBRATE switch to 100:1-.
- (26) Check multimeter indication for  $0 \leq 1$  uV).

 (27) Set the CALIBRATE switch back to 100:1+. Ensure that multimeter does not exceed  $\pm 1.0$  uV. Repeat adjustment if necessary.

#### **NOTE**

If reference divider does not meet  $0 \pm 1$  uV limit when switched between 100:1+ or -100:1-, repeat the 10:1+ and 10:1 calibration. Do NOT adjust BALANCE control in the 100:1+ or 100:1- positions. Slight compromise using 100:1 control may be necessary.

- (28) Set calibrator output to minimum and disconnect equipment set-up.
- (29) Set the reference divider CALIBRATE switch to OPERATE.

By Order of the Secretary of the Army:

GERALD B. O'KEEFE

*Administrative Assistant to the Secretary of the Army*

1618105

MARK A. MILLEY *General, United States Army*  Official: *Chief of Staff*

Distribution: To be distributed in Electronic Media Only.

### *These are th*e *instructions for sending an electronic 2028*

The following format must be used if submitting an electronic 2028. The subject line must be exactly the same and all fields must be included; however only the following fields are mandatory: 1, 3, 4, 5, 6, 7, 8, 9, 10, 13, 15, 16, 17, and 27.

From: "Whomever" whomever@wherever.army.mil To: 2028@redstone.army.mil

Subject: DA Form 2028

- *From: Joe Smith*
- 
- *Unit: home*  3 *Address: 4300 Park*
- *City*: Hometown
- *St: MO*
- *Zip: 77777*
- *Date Sent*: 19-OCT-93
- *Pub no*: 55-2840-229-23
- *Pub Title: TM*
- *Publication Date*: 04-JUL-85
- *Chang*<sup>e</sup> *Number*: 7
- *Submitte*<sup>r</sup> *Rank*: MSG
- **Submitter FName: Joe**
- *Submitte<sup>r</sup> MName*: T
- **Submitter LName: Smith**
- *Submitter Phone*: 123-123-1234
- *Problem: 1*
- 
- *Page: 2 Paragraph: 3*
- *Line: 4*
- *NSN: 5*
- *Reference: 6*
- *Figure: 7*
- *Table: 8*
- *Item: 9*
- *Total: 123*

#### *Text*:

This is the text for the problem below line 27.

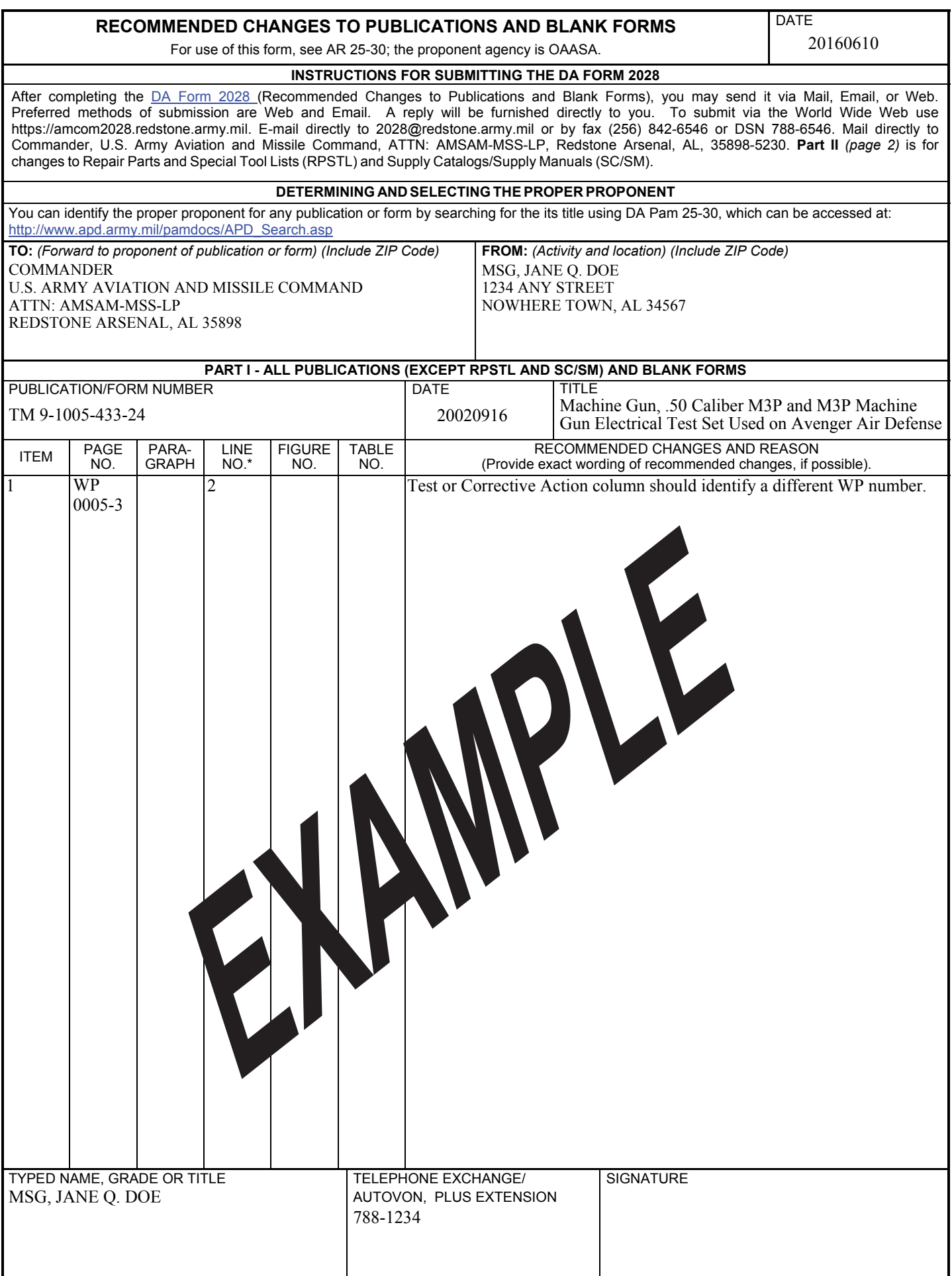

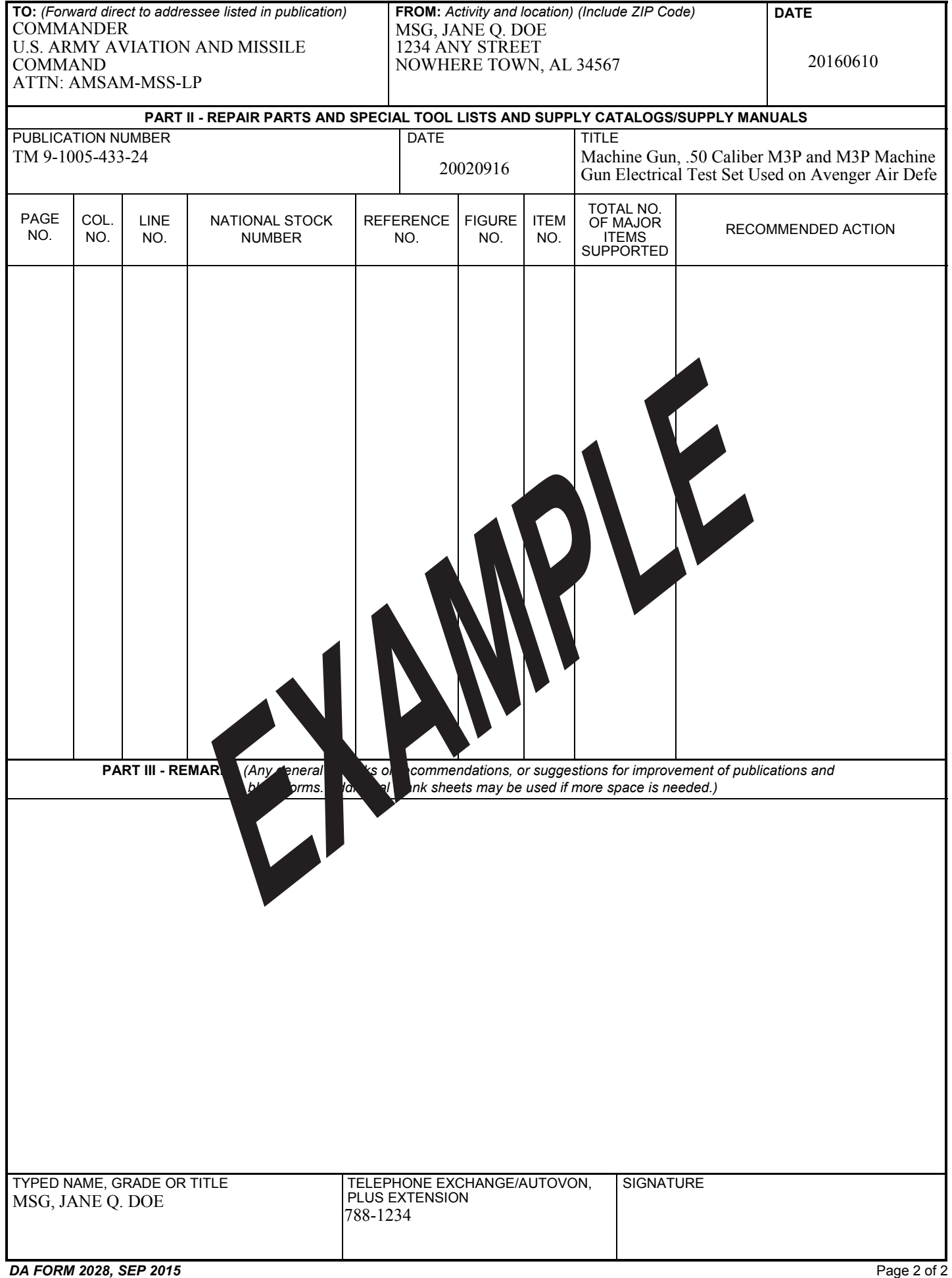

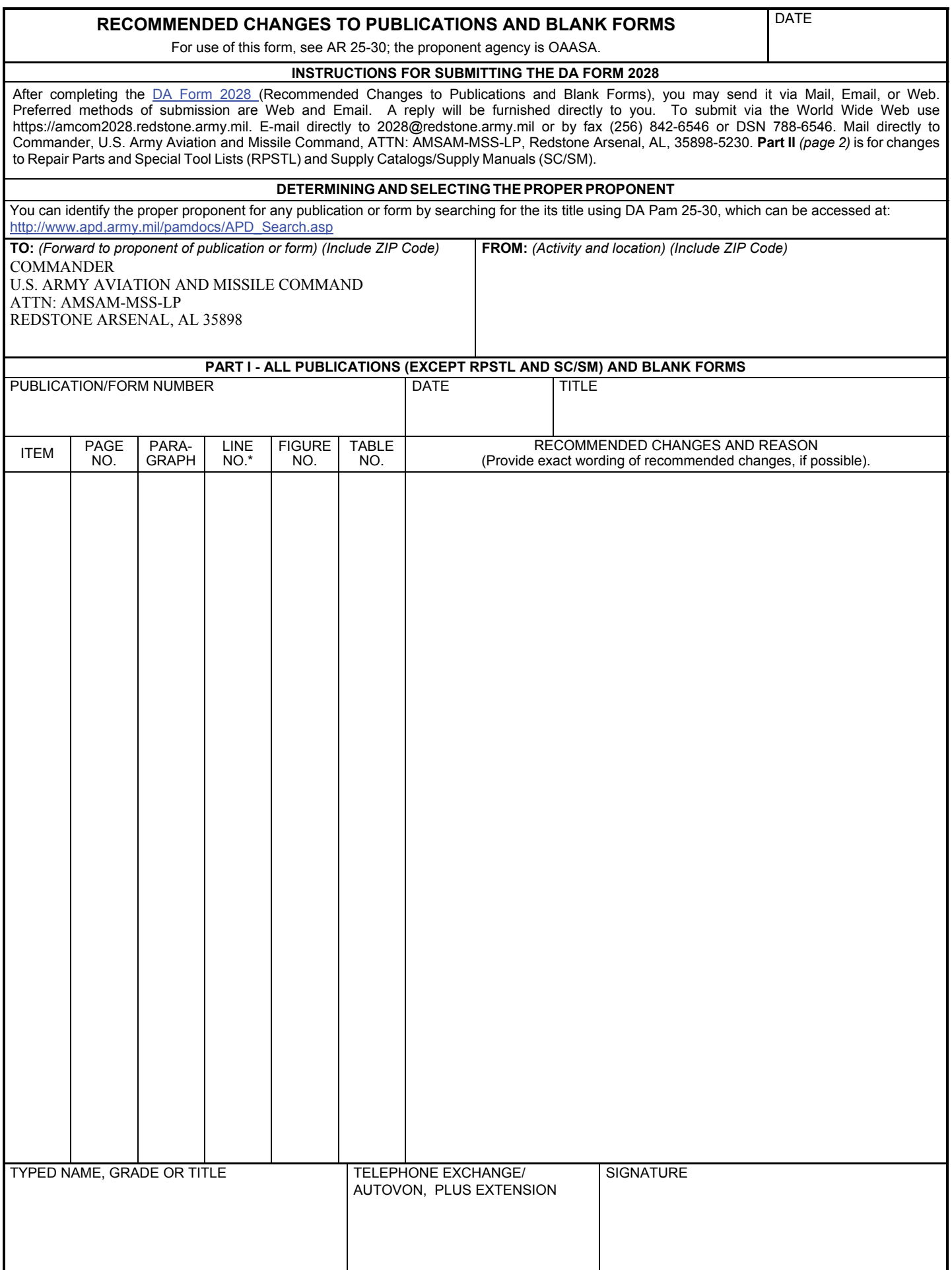

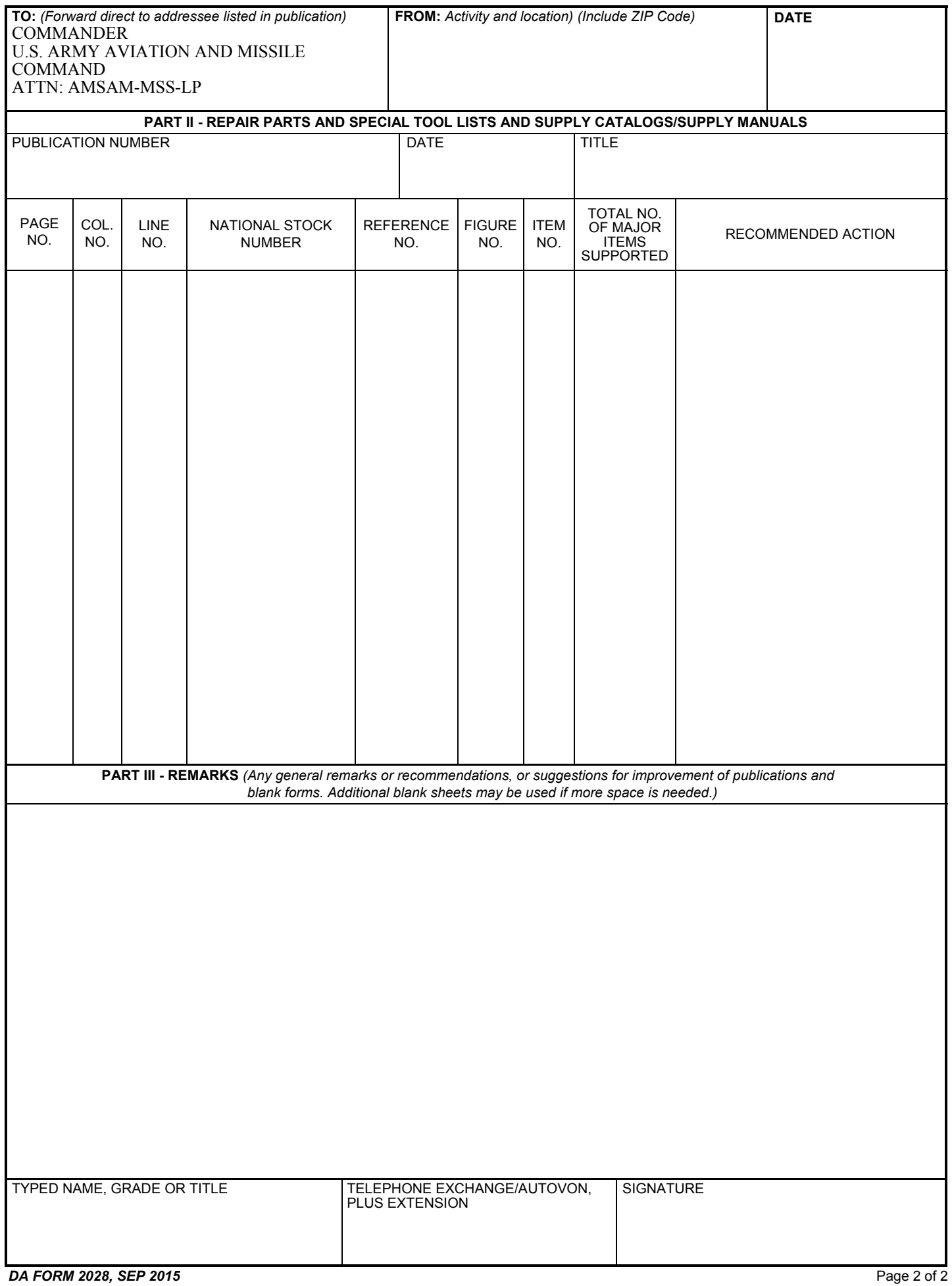

#### **The Metric System and Equivalents**

#### **Linear Measure Liquid Measure**

- 1 centimeter = 10 millimeters = .39 inch 1 centiliter = 10 milliters = .34 fl. ounce<br>1 decimeter = 10 centimeters = 3.94 inches 1 deciliter = 10 centiliters = 3.38 fl. Ounces
- 1 decimeter = 10 centimeters = 3.94 inches 1 deciliter = 10 centiliters = 3.38 fl. Ounces<br>1 meter = 10 decimeters = 39.37 inches 1 liter = 10 deciliters = 33.81 fl. ounces
- 1 meter = 10 decimeters = 39.37 inches 1 liter = 10 deciliters = 33.81 fl. ounces<br>1 dekameter = 10 meters = 32.8 feet 1 dekaliter = 10 liters = 2.64 gallons
- 1 dekameter = 10 meters = 32.8 feet 1 dekaliter = 10 liters = 2.64 gallons<br>1 hectometer = 10 dekameters = 328.08 feet 1 dectoliter = 10 dekaliters = 26.42 gallons
- 1 hectometer = 10 dekameters = 328.08 feet 1 hectoliter = 10 dekaliters = 26.42 gallons<br>1 kilometer = 10 hectometers = 3,280.8 feet 1 kiloliter = 10 hectoliters = 264.18 gallons
- 1 kilometer = 10 hectometers =  $3,280.8$  feet

- 
- 
- 
- 
- 
- 
- <sup>1</sup> quintal <sup>=</sup> <sup>100</sup> kilograms <sup>=</sup> 220.46 pounds
- 1 metric ton = 10 quintals = 1.1 short tons

- 
- 
- 
- 
- 
- 

- **Weights**<br>1 centigram = 10 milligrams = .15 grain<br>1 of the square point of the square in the square in the square in the square in the square in the square in the terminal centimeter = 100 sq. millimeters = .155 <sup>1</sup> centigram <sup>=</sup> <sup>10</sup> milligrams <sup>=</sup> .15 grain <sup>1</sup> sq. centimeter <sup>=</sup> <sup>100</sup> sq. millimeters <sup>=</sup> .155 sq. inch
- 1 decigram = 10 centigrams = 1.54 grains 1 sq. decimeter = 100 sq. centimeters = 15.5 sq. inches<br>1 gram = 10 decigram = 035 ounce 1 sq. meter (centare) = 100 sq. decimeters = 10.76 sq. fr
- 1 gram = 10 decigram = .035 ounce 1 sq. meter (centare) = 100 sq. decimeters = 10.76 sq. feet<br>1 decagram = 10 grams = .35 ounce 1 sq. dekameter (are) = 100 sq. meters = 1,076.4 sq. feet
- 1 decagram = 10 grams = .35 ounce 1 sq. dekameter (are) = 100 sq. meters = 1,076.4 sq. feet<br>1 sq. hectogram = 10 decagrams = 3.52 ounces 1 sq. hectometer (hectare) = 100 sq. dekameters = 2.47 a
- 1 hectogram = 10 decagrams = 3.52 ounces 1 sq. hectometer (hectare) = 100 sq. dekameters = 2.47 acres 1 kilogram = 10 hectograms = 2.2 pounds 1 sq. kilometer = 100 sq. hectometers = .386 sq. mile
	- 1 sq. kilometer = 100 sq. hectometers =  $.386$  sq. mile

#### **Cubic Measure**

- <sup>1</sup> cu. centimeter <sup>=</sup> <sup>1000</sup> cu. millimeters <sup>=</sup> .06 cu. Inch
- <sup>1</sup> cu. decimeter <sup>=</sup> <sup>1000</sup> cu. centimeters <sup>=</sup> 61.02 cu. Inches
- <sup>1</sup> cu. meter <sup>=</sup> <sup>1000</sup> cu. decimeters <sup>=</sup> 35.31 cu. feet

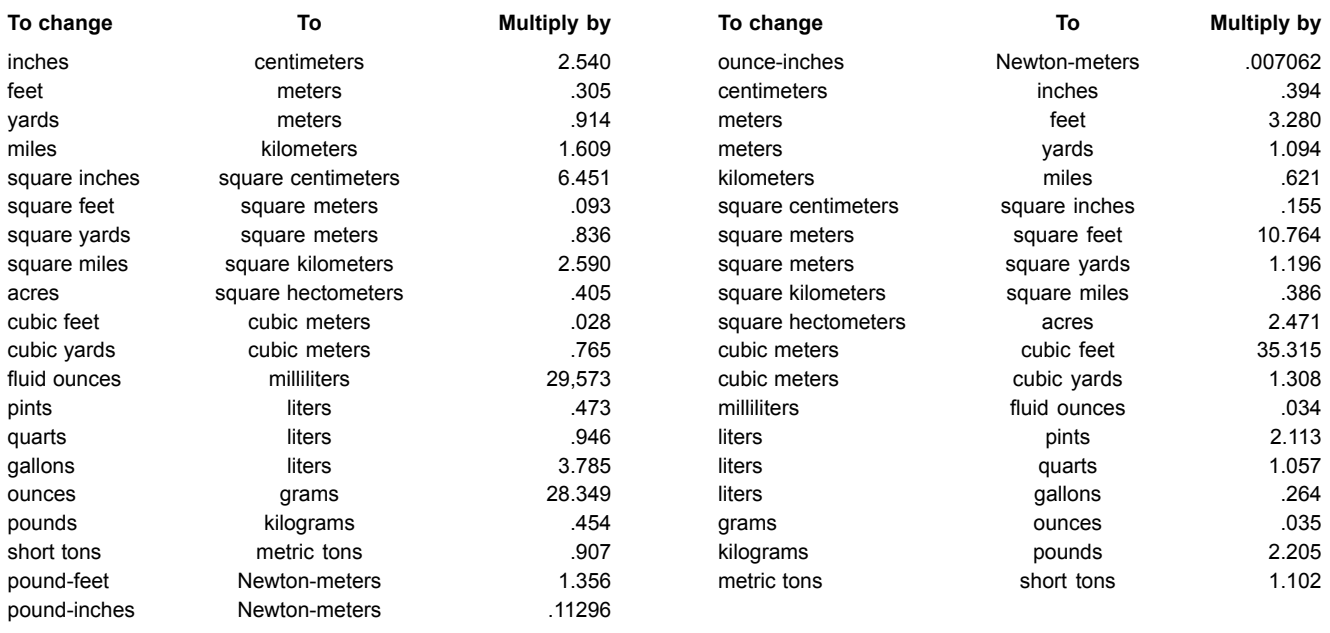

**Approximate Conversion Factors**

#### **Temparature (Exact)**

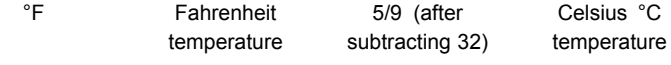